# $\circledR$ ALMANAPP

# **API MANUAL** REF: AL-EAM-001

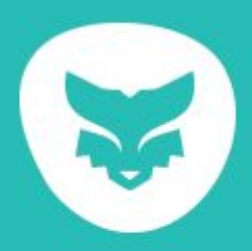

# **Releases**

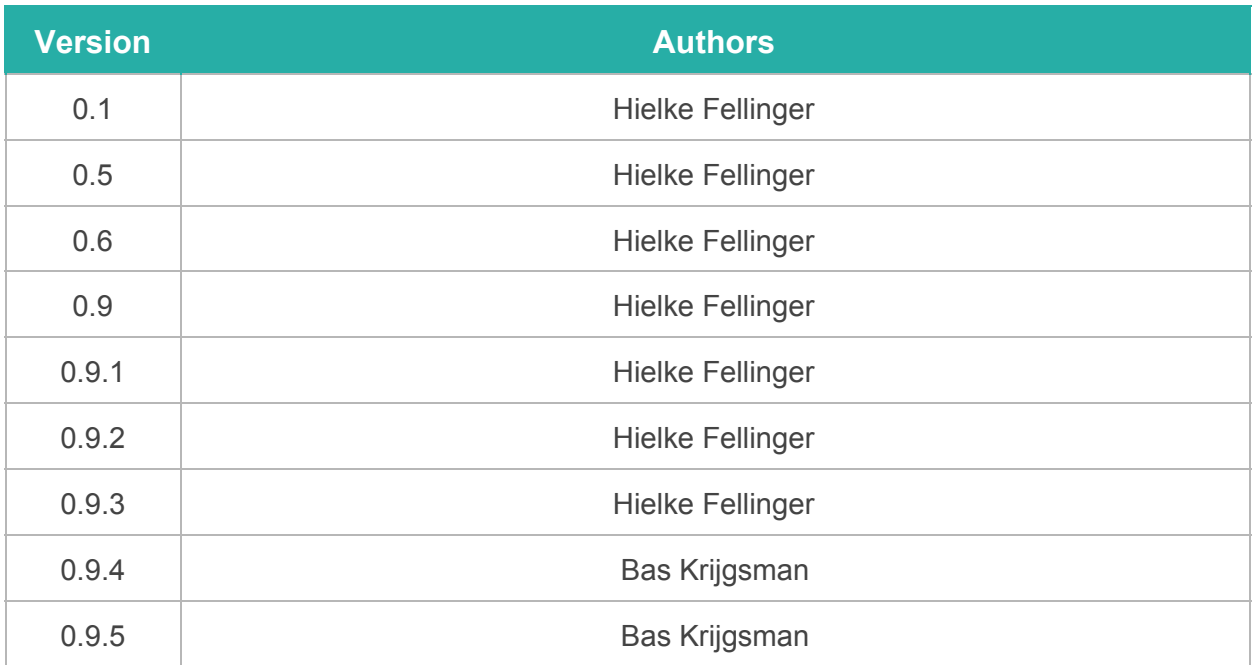

# **Changes**

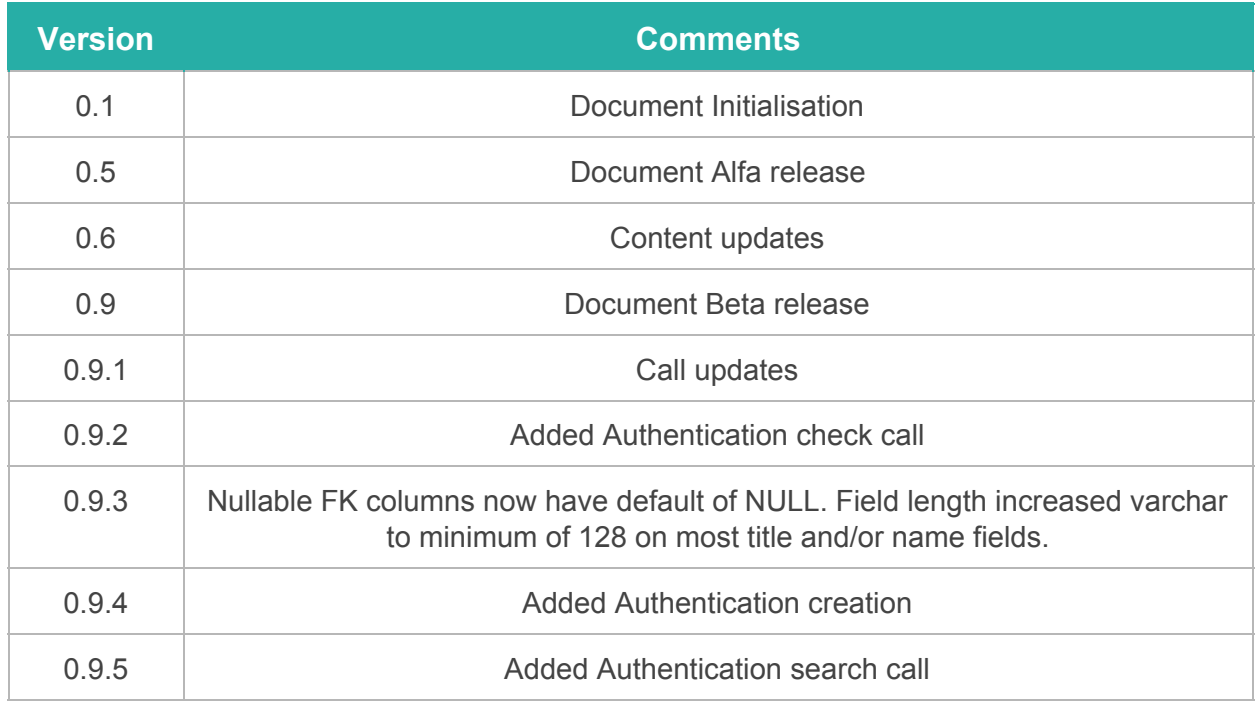

# **V 0.9.5 2016-11-14**

# **Table of Content**

[1. Introduction](#page-4-0) [1.1 Philosophy](#page-4-1) [2. Version One /v1/](#page-5-0) [2.1 Call Basics](#page-5-1) [2.2 Response Basics](#page-6-0) [2.2.1 Header Structure](#page-6-1) [2.2.2 Response](#page-7-0) Structures [2.3 Authentication & Security](#page-8-0) [2.3.1 Authentication](#page-8-1) 2.3.2 Checking [user credentials](#page-9-0) [2.3.3 Security](#page-10-0) [2.4 Basic Actions](#page-11-0) (CRUD) [2.4.1 Create](#page-13-0) [2.4.2 Read](#page-13-1) [2.4.3 Update](#page-15-0) [2.3.4 Delete](#page-15-1) [2.4.5 Batch](#page-16-0) [2.5 Extra Calls](#page-17-0) [2.5.1 User](#page-17-1) [APPENDIX: A: /v1/ resources](#page-20-0) [A. Calendar](#page-21-0) [A. Calendargroup](#page-22-0) [A. Group](#page-22-1) [A. Auth](#page-23-0) [A. Groupcategory](#page-24-0) [A. News](#page-25-0) [A. Page](#page-26-0) [A. User](#page-27-0) [A. Poll](#page-30-0) [A. Eventcalendar](#page-30-1) [A. Event](#page-31-0) [A. Gallery](#page-32-0) [A. Galleryimages](#page-33-0) [A. Poll/Votes](#page-33-1) [A. Poll/Option](#page-34-0) [A. Event/Images](#page-34-1) [A. Event/Speaker](#page-35-0) [A. Eventcalendar/Participant](#page-35-1) [A. Eventcalendar/Lineup](#page-36-0) [A. Eventcalendar/Speaker](#page-36-1)

# **1. Introduction**

<span id="page-4-0"></span>This manual covers the information needed to interact with the first version of the external API. The external API focuses on enabling basic interaction with the data behind Almanapp software like the Almanapp APPMIN and the Almanapp APP itself. This manual presupposes a working knowledge of an API's workings, basic programming skills and a knowledge of the accompanying literature and terms.

## <span id="page-4-1"></span>**1.1 Philosophy**

The main use of this first version is to check the need for an API to enable basic resource synchronization to and from others sources. This version will be supplied (mostly) inline with REST and OAuth. Further development will be depending on the size of the userbase and the set of features that can be enabled for current and potential customers. Possible further developments will most likely include 3rd party access to supply their own custom, features on the Almanapp APP Platform at the desire of customers.

This version of the API (v1) will remain online until, at the very least, the 31th December 2016 on the base of best effort (implicit and explicit guarantees can not be supplied). Changes and Fixes to the API will be reflected in updated versions of this document as soon as possible. Alterations to calls and their payloads itself will be avoided and will, most likely, result in an available call on a higher version number.

## **1.2 General Technology**

In the current version of the API responses will always be send as JSON (UTF 8; IETF RFC4627) as a response to a HTTP request, however the groundwork for XML responses are build in the background so this return type might become available in the future.

# **2. Version One /v1/**

<span id="page-5-0"></span>This chapter is to explain the interaction you can have with the /v1/ calls available in the external API. Furthermore it will list the calls and possible responds those calls will deliver.

# <span id="page-5-1"></span>**2.1 Call Basics**

The /v1/ calls respond only to the HTTP Request types GET and POST, these are used for the entire CRUD set. The HTTP request types PUT and DELETE will be responded with an error. The correct request type and call are listed later on in this chapter.

In the aid of readability most Url's have been shortened in this manual as following: 'https://{BASE}/{UNION}/api/v1/{RESOURCE}/attribute1/attribute2' to 'https://{URL}/{RESOURCE}/attribute1/attribute2'

### **Call Structure:**

All the calls elements use lowercase, an exception on this rule may be the attributes (6..n)

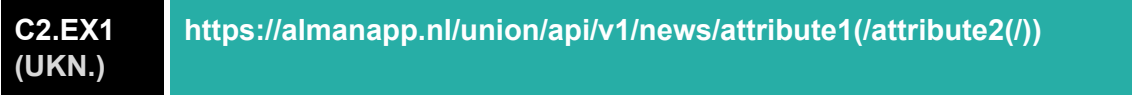

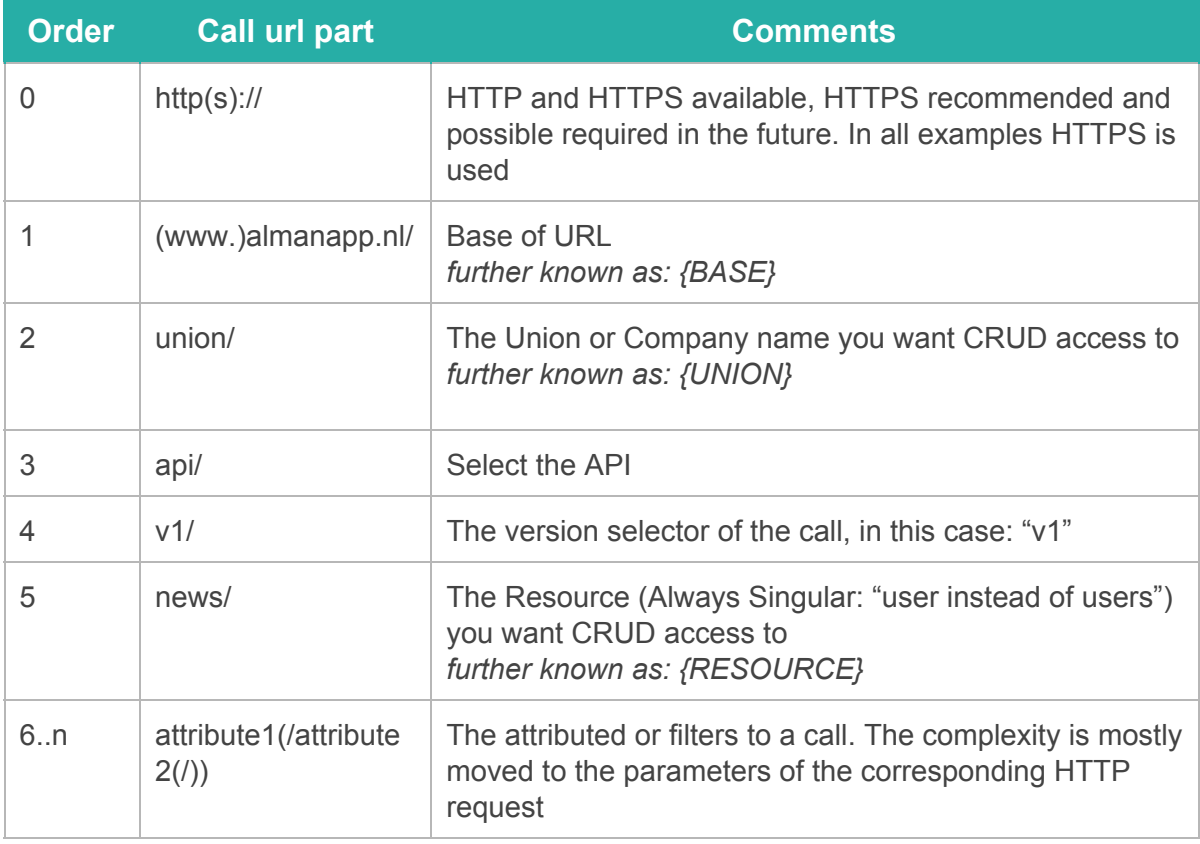

# <span id="page-6-0"></span>**2.2 Response Basics**

All responses types will be delivered encapsulated in a JSON Object (0...1 Items) or JSON Array in the case in the possibility of returning, multiple values (0...N). In the current version a limit attribute (to limit the size of the total return) is not yet available.

In this version there are two basic response type; The error response and the success response. In both cases JSON will be returned solang as the requests are made inside of the API's reach. More about this subject in Chapter 2.2.2

<span id="page-6-1"></span>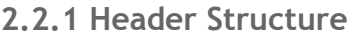

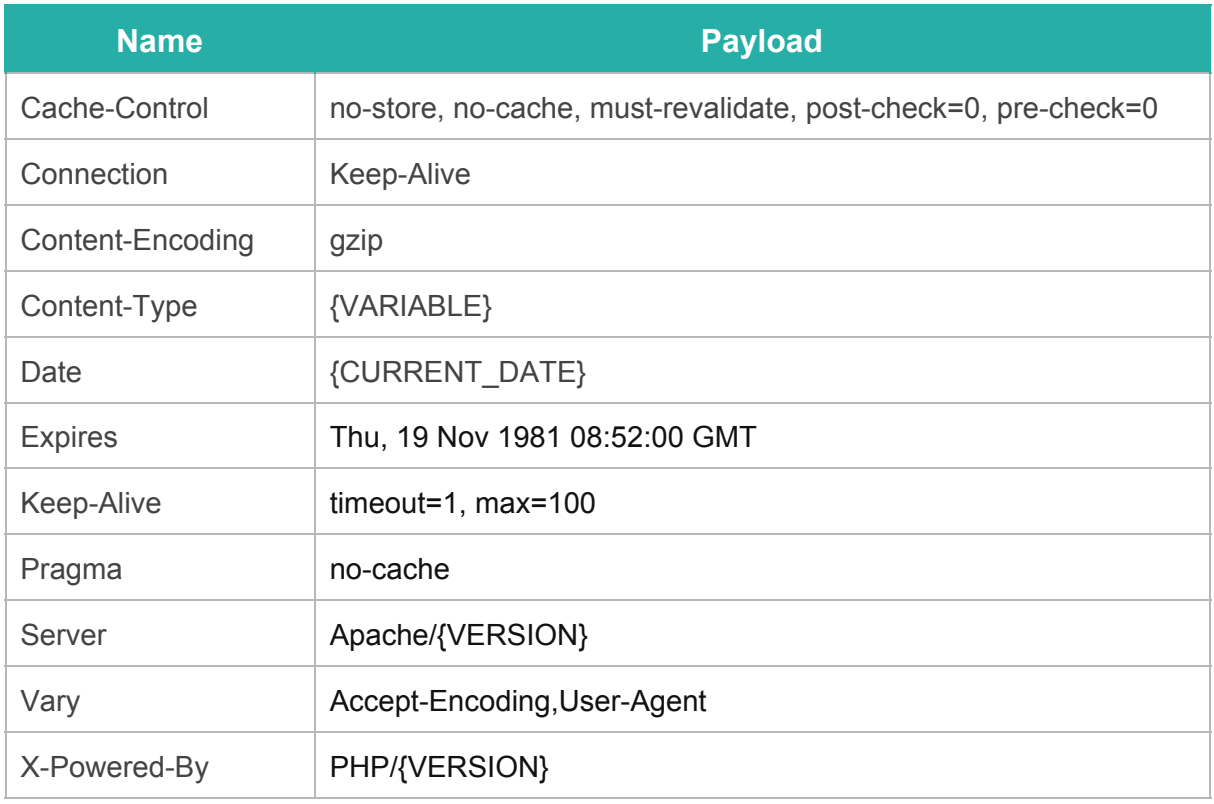

The table above is the header returned from a HTTPS request. The current response header focuses on stopping and eliminating request buffering, ensuring a more up-to-date result as long as the header is not ignored.

### <span id="page-7-0"></span>**2.2.2 Response Structures**

Like stated in the beginning of Chapter 2, There are only two basic response types; the error and the success response. Both of the response types will result in either a JSON message as a result. Any status code other than the HTTP 200: "OK" will result in the return of an error response.

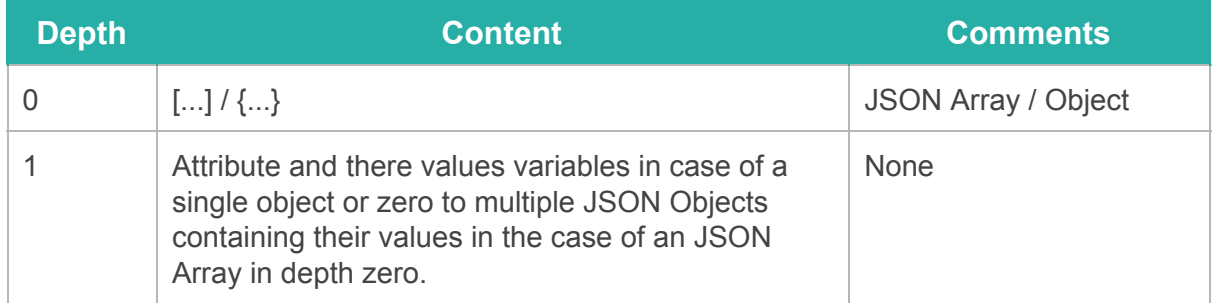

The success response comes in two different formats: as a JSON Array or Json Object. The default return type is always a JSON Object. Note: A JSON Array is only and always used when the call has the potential to return multiple items, even if the result set is smaller than two to keep consistency.

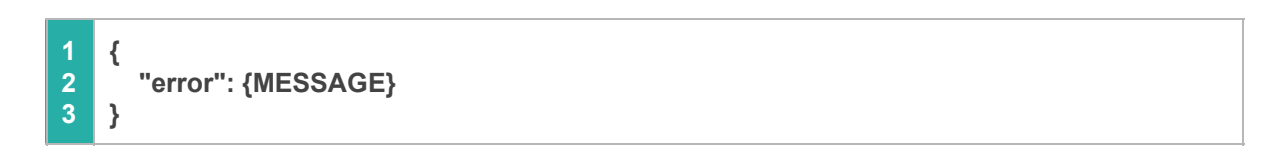

The error response will always be encapsulated in a JSON Object; according to the image above. The error variable payload ({MESSAGE}) will be in English by default. Later this year more languages will be supported. An exception to the rules stated above is in the case of a total failure of the API Facade, in this case no guarantees can be given.

### **Used HTTP Status response codes:**

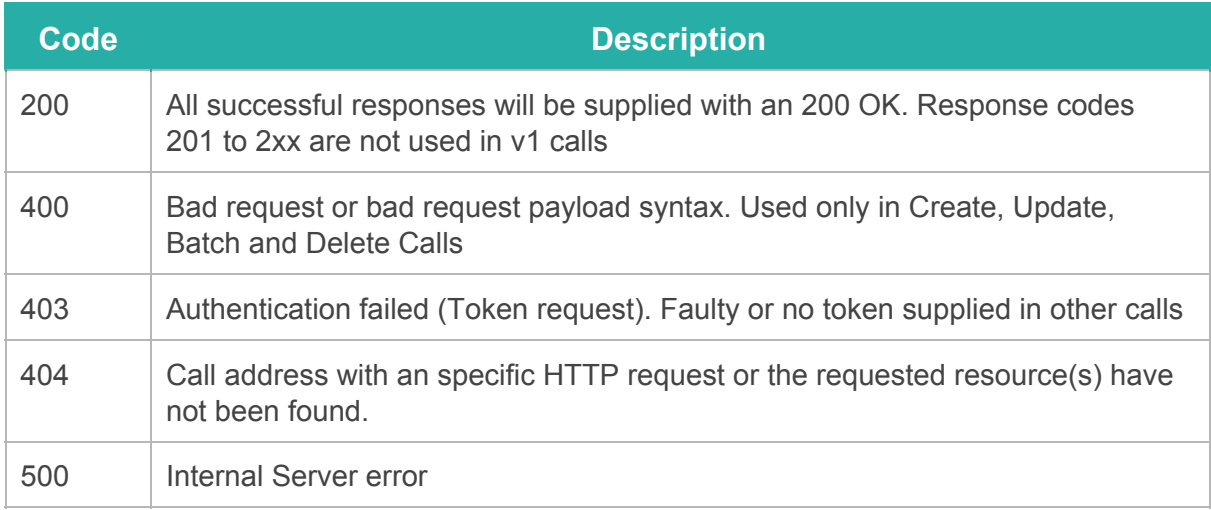

# <span id="page-8-0"></span>**2.3 Authentication & Security**

In this Chapter the basic authentication and security features are explained. A more comprehensive security description, of the items behind the API facade, are not included in this document.

## <span id="page-8-1"></span>**2.3.1 Authentication**

Authentication in the API is done via is done via a token, This token can be obtained via a successful HTTP GET request to the call: "C2.01A". This token is required in every call, except the handshake itself. The result of the query are handled later on in this chapter (Token Request Result)

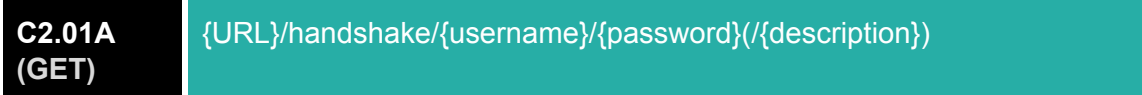

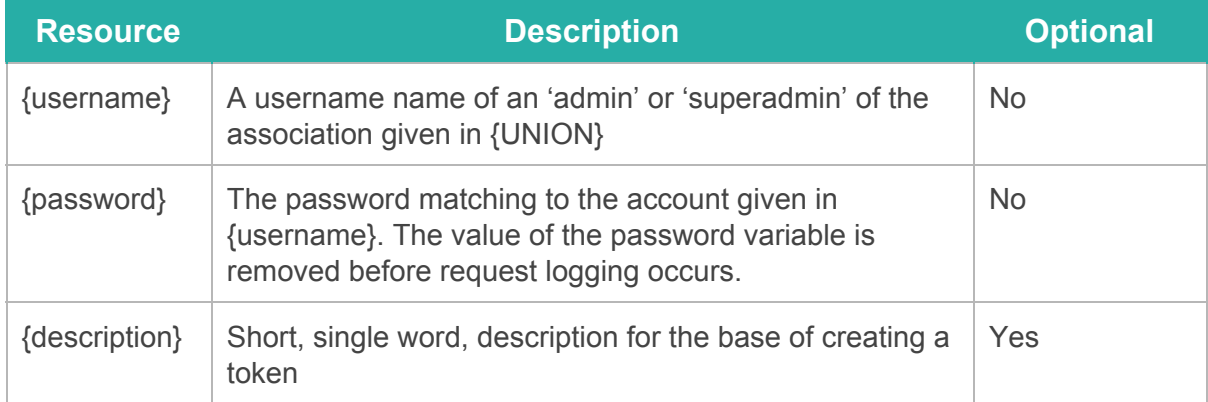

### **Token Use**

Recommended is, if an automated task is not run daily or at a smaller interval, to create a new token for every request to be ensured of access. To facilitate this, an 'admin' (default management account) or 'superadmin' user can create up to 64 active tokens.

To use a token in a call, where authentication is required, append the following (HTTP GET parameter) to the base of the URL: "?token={TOKEN}" (Example: C2.EX2). If you use the token where no authentication is needed, the token is ignored and not eligible to the automatic extension of its expire date as described in previous alinia.

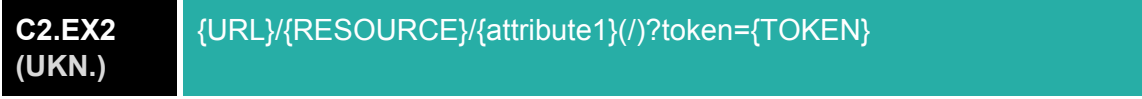

### **Token Request Result**

The result of a successful token request call (C2.01A) is listed below.

**{**

**}**

 **"token": {TOKEN}, "expire": "2015-12-31 23:59:59", "description": {**description**}, "securityLevel": "0"**

**6**

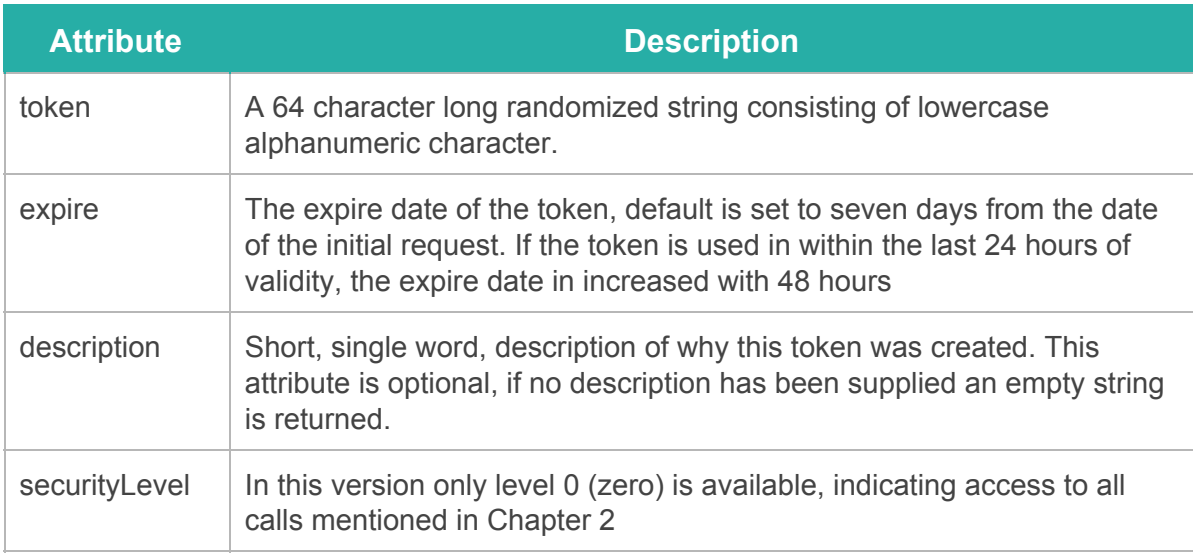

### <span id="page-9-0"></span>**2.3.2 Checking user credentials**

For the purpose of remote authentication a new call is introduced since 2016-02-29. This call allows the checking of user credentials remotely for API users with a token (2.3.1 Authentication).

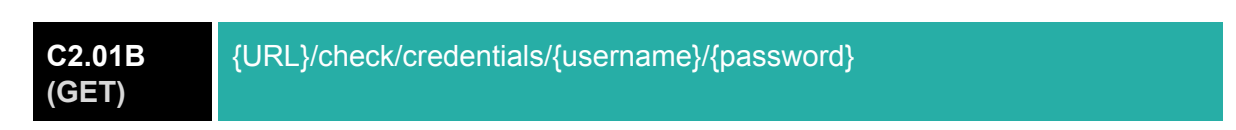

Checking user credentials this way does not grant access of that user to the API or any other software in the Almanapp ecosystem. This call is purely used to verify the validity of the supplied credentials. Users who are disabled will always result in the return of false.

### **Credential Checking Result**

The result of a successful request call (C2.01B) is listed below.

**2 3 { "result": {true/false}, }**

### <span id="page-10-0"></span>**2.3.3 Security**

The term security in this manual and in this chapter cover only the data relevant to a user of the API in a really abstract and broad form. Security Guidelines, Concepts and Implementation thereof behind and inside the API facade are not covered in this manual at all.

Security in the API focuses itself broadly on three key attributes: Confidentiality, Integrity and Availability (CIA Triad). Talking on a superficial level, the confidentiality attribute is covered by the token authorization (see Chapter 2.3.1) and the requirement of an 'admin' or 'superadmin' account for the creation of a token in the first place. However there no option to create a token for a specific operation, call or resource. All tokens are created with equal rights (Possibility to execute all calls). Sharing your token with a or multiple 3rd parties and/or sending request through HTTP and not through HTTPS is extremely discurished.

Another important security attribute is the integrity of the data in the database. CRUD Calls to the API are checked on the properties (and their limits) of the resources expected by the database but nothing more. However there is an option to work with Transactions, via bash calls (See Chapter 2.3.5), to enable conditional updates and possible item creation. On the base of integrity please take note that the users have the possibility (by default) to edit their own details in the App, making the Almanapp Database content possibly more up-to-date than your current (local) user data.Last but not least is the security attribute Availability. A general description of the security attribute to provide (timely) access to resources. Like stated in Chapter 1.2 this API, gives no guarantees on (and not limited to) the metrics like Availability and Performance. That said it is an upcoming focus.

# <span id="page-11-0"></span>**2.4 Basic Actions (CRUD)**

This Chapter covers the basic/default CRUD actions and the Batch update features of the API almost every resource available from the API. The following resources, used as implementation generic placeholder {RESOURCE}, are available for the mentioned CRUD actions in this chapter (2.3):

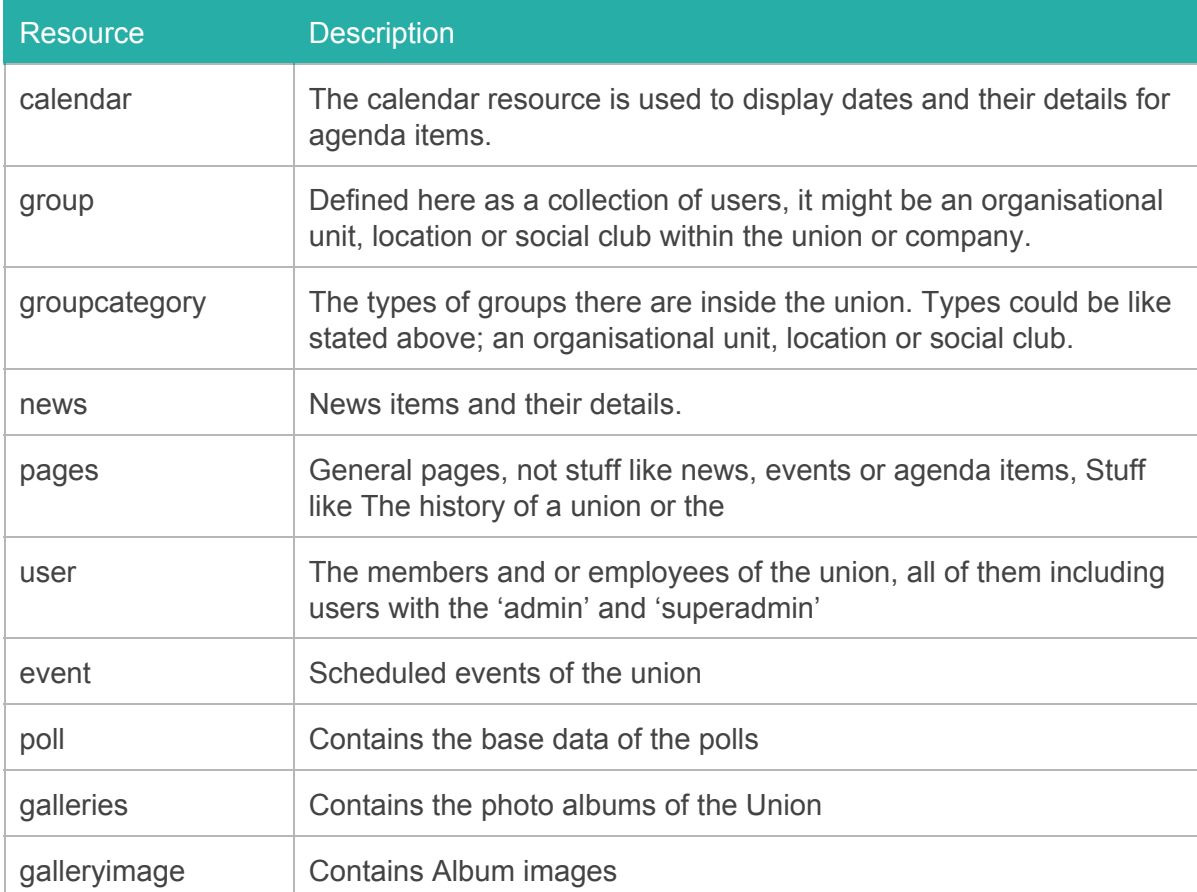

Details on the resources and these variables are found in the Apendix: A. At the moment all CRUD calls are done through the POST and GET HTTP request. The DELETE request, for deletion, and the PUT request, for updates (W3C RFC2616), are both replaced by an url alteration coupled with a POST request.

There are some secondary order attributes who differ slightly for there first order cousins. The changes form the first order cousins are mainly on the requirement of the id attribute of there first order cousens. The HTTP response codes noted in the chapters 2.4.x will remain the same for the second order resources

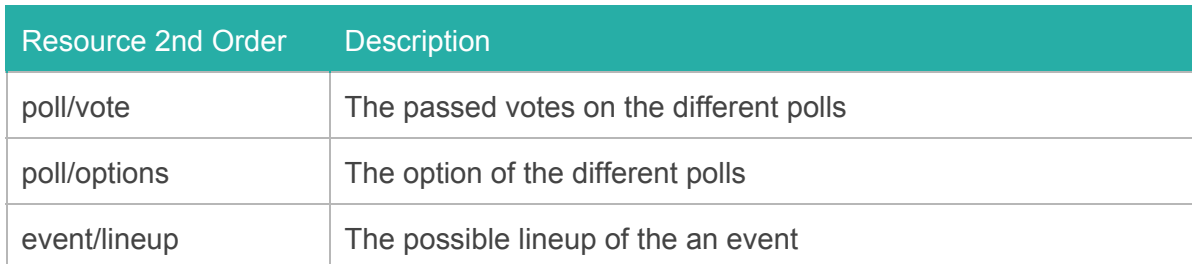

The following CRUD calls will differ slightly for the second order attribute:

**Create** 

**C2.02 2nd (POST)** {URL}/{RESOURCE 1ST}/{id RESOURCE 1ST}/{RESOURCE 2ND}/

**So the create calls of the 2nd order resource vote on the 1ste poll might look something like this:**

**C2.02 EX (POST)** {URL}/poll/1/votes/

**Read**

**The following calls are to receive all second order resources and a second order resource bij its id respectably.**

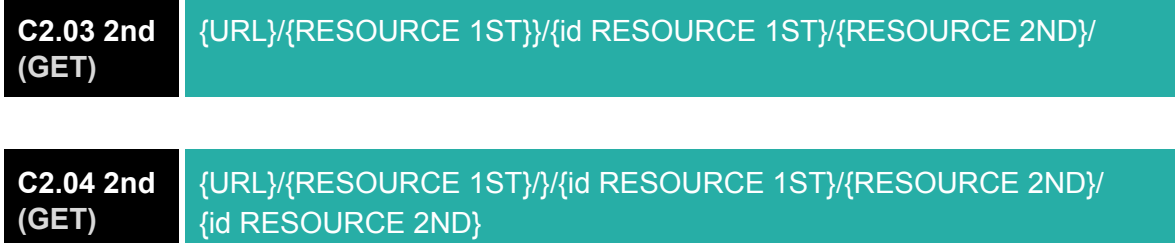

### <span id="page-13-0"></span>**2.4.1 Create**

### **C2.02 (POST)** {URL}/{RESOURCE}

The creation of a new resource is done via a call POST request to the root of the resource. The POST collection acts as an key value storage of the object you want to create. The values received will undergo explicit type conversion. Please take note that if keys are found that don't match with the attributes of the object they are ignored without feedback.

If the insertion of the new object is a success (HTTP status 200: "OK") a success response will be send containing the newly created object for client side verification. The returned resource object is not subject to the explicit type conversion, if you send an attribute as String value, containing the for that object's attribute 'required' int, the API will type conversion to the database but not to the returned object.

### **Used HTTP Status response codes:**

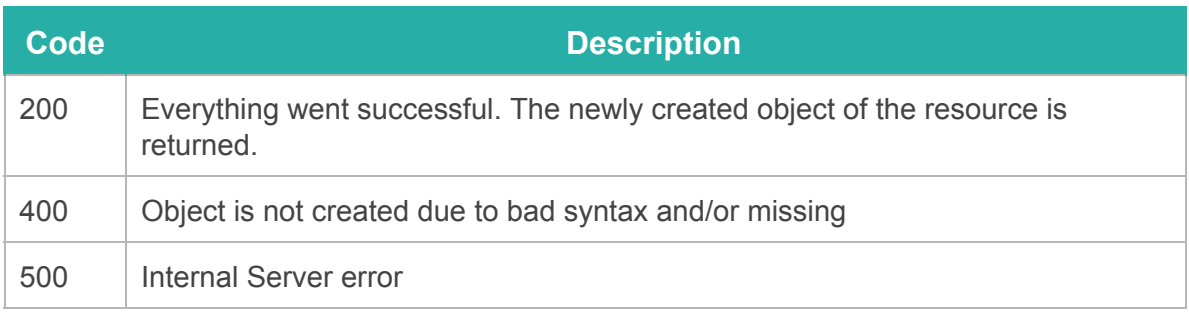

### <span id="page-13-1"></span>**2.4.2 Read**

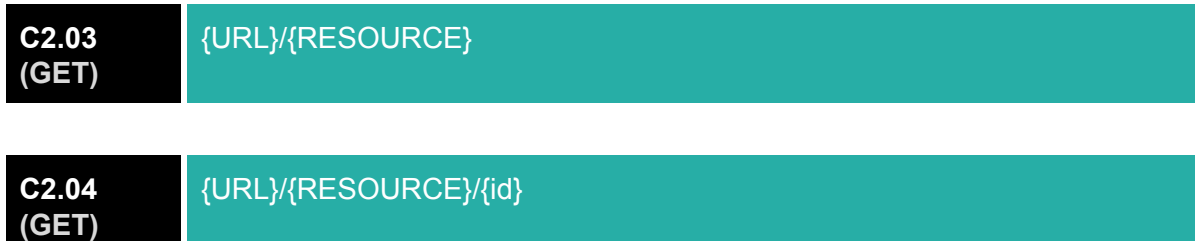

There are multiple ways of getting instances of the resources. The default ways are the get by ID (C2.03) and the get entire collection (C2.03) calls. At the moment there is no option to enact a Limit on the number of returned objects (Call C2.03 & C2.05), so be aware of possible large waiting times and high data throughput for call result of large collections.

### **C2.05 (POST)**

# {URL}/{RESOURCE}/search(/{operator}(/{like}/(negate)))

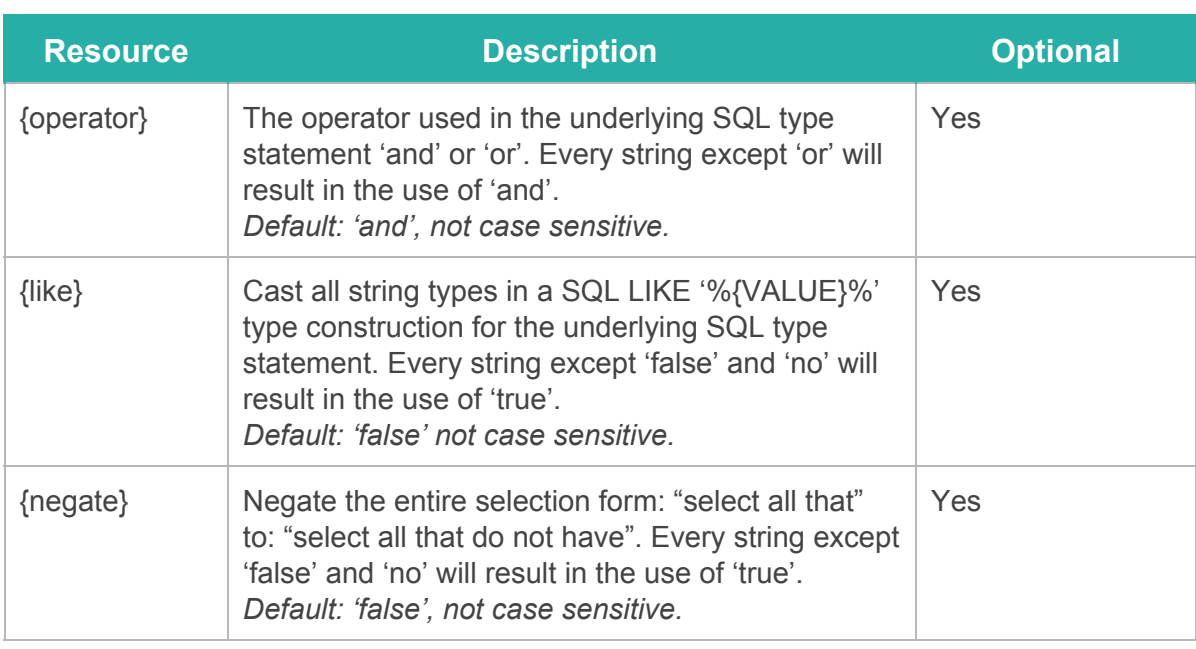

As in most REST implementation filtering of resources is usually done by extending the url and/or adding multiple GET parameters, however this is not yet supported in the current version. An alternative is delivered in the form of the search call (C2.05). This call enables filtering through the use of the POST attribute as a key values store (The values received will undergo explicit type conversion). Just like the create an update statement the POST attributes (key value) are used to represent the attributes and their value. For the moment is it only possible to use one value per attributes for the filtering.

### **Used HTTP Status response codes:**

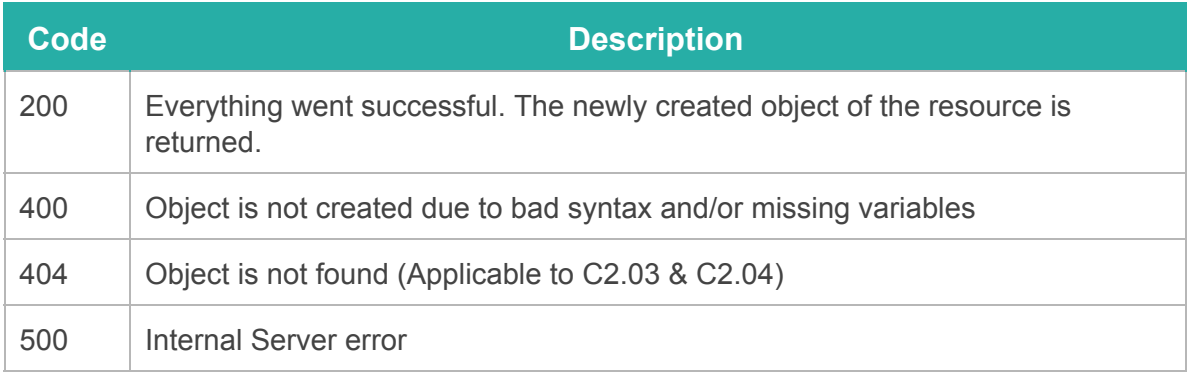

### <span id="page-15-0"></span>**2.4.3 Update**

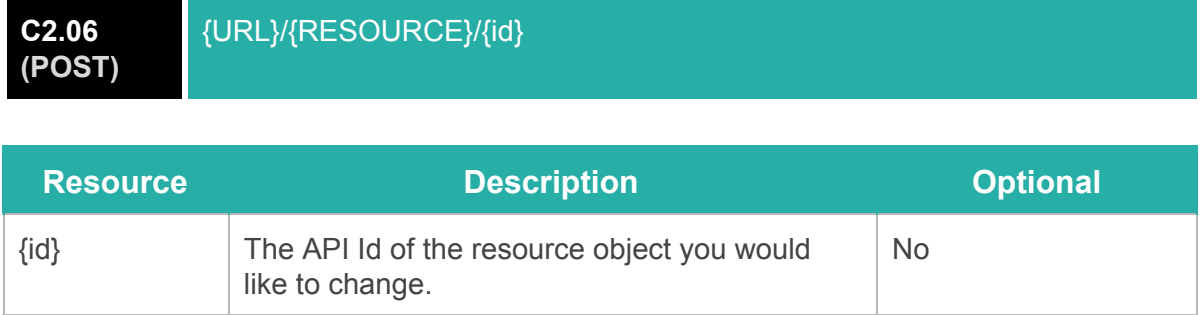

Instead of a PUT request this call is handled by an POST request following the same rules as the creation of an object of a resource (chapter 2.3.1). It might be a hassle to update multiple items, for that functionality the batch call has been created see: Chapter 2.3.3

### **Used HTTP Status response codes:**

like to delete.

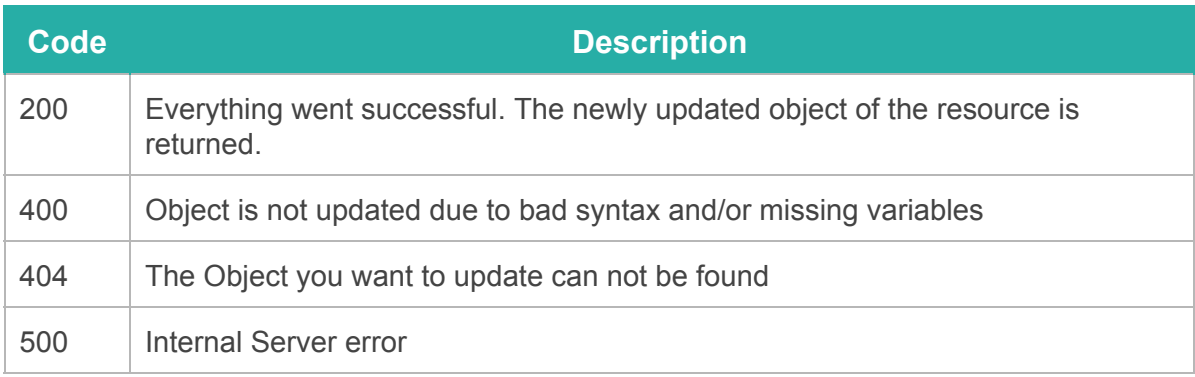

### <span id="page-15-1"></span>**2.3.4 Delete**

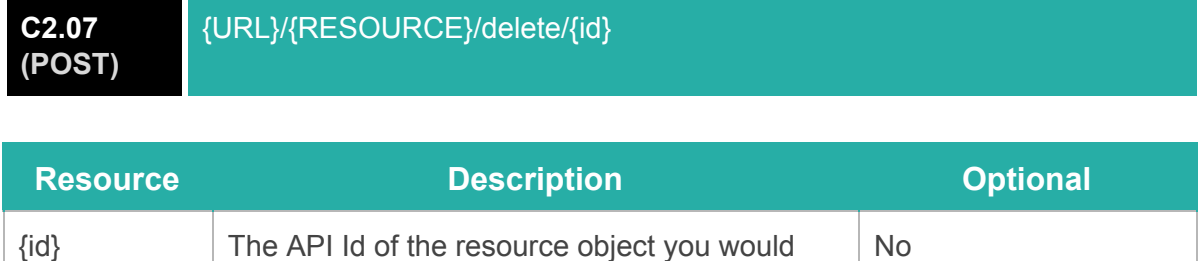

Instead of a DELETE request this call is handled by a POST request to delete a resource object. Further values and the handling of the POST attributes are not done. WARNING: All linked data to this object and this object itself are deleted and not just disabled.

### **Used HTTP Status response codes:**

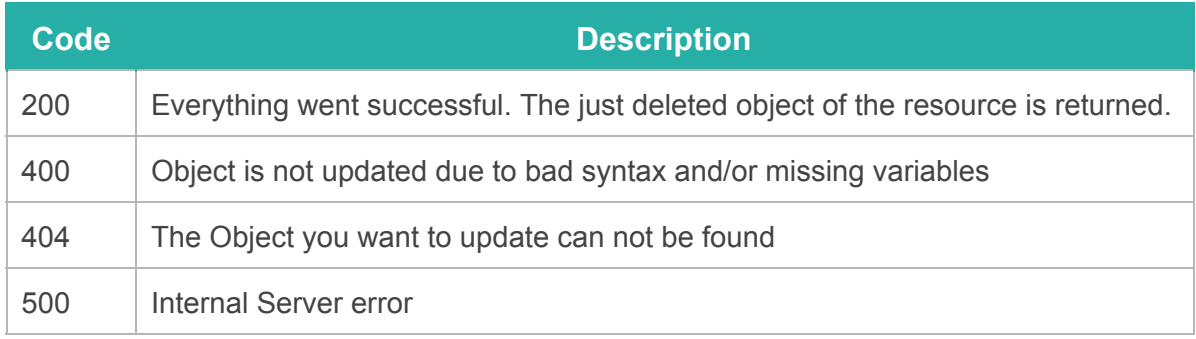

### <span id="page-16-0"></span>**2.4.5 Batch**

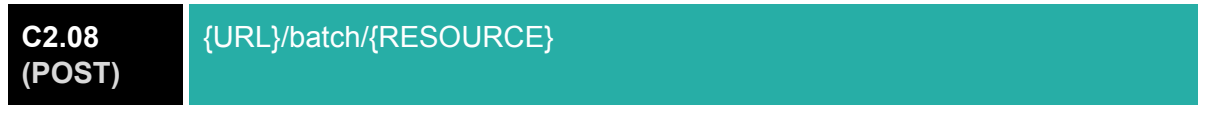

The batch call is a combination of the create and the update call for multiple objects (1...n) of the resource. As an extra feature the batch procedure runs in a SQL type Transaction; meaning it will 'reserve' the changes in the database and if no faults have been found the changes will be committed else an error message of the first found error is returned.

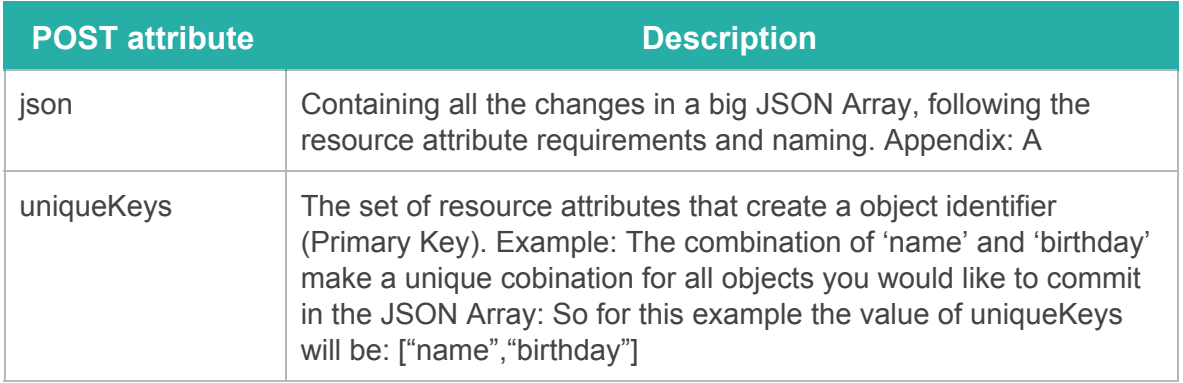

The way to handle this call is rather different form the other calls; it uses the POST request in a different way (as seen in the table above). This call is designed for high numbers of data, and only returns the first error it encounters and not all the errors of the whole set inside of an error response (See an example below).

**1 2 3 { "error": "Entity: {i} of {n} Has errors during updating Dump: {"error":["Set Field does not exist: {wrong value}"]}" }**

Like stated earlier, the batch call is a combination of the create and the update call for multiple objects (1...n). This call parses every send resource object (in the POST json attribute) one by one and if the provided uniqueKeys do not supply a match within the database the resource object is entered as a new database element. If one element has been found it overwrites the object in the database with the supplied resource object,

however if there are more than 1 objects found as result of the uniqueKeys combinations an error will be provided.

At the moment it is not able to change the batch call settings (like to only update, create or delete) Please take note that the limits of this call have not been fully tested, however do to the use of transactions it does not commit the changes until you receive a HTTP 200: "OK" response.

### **Used HTTP Status response codes:**

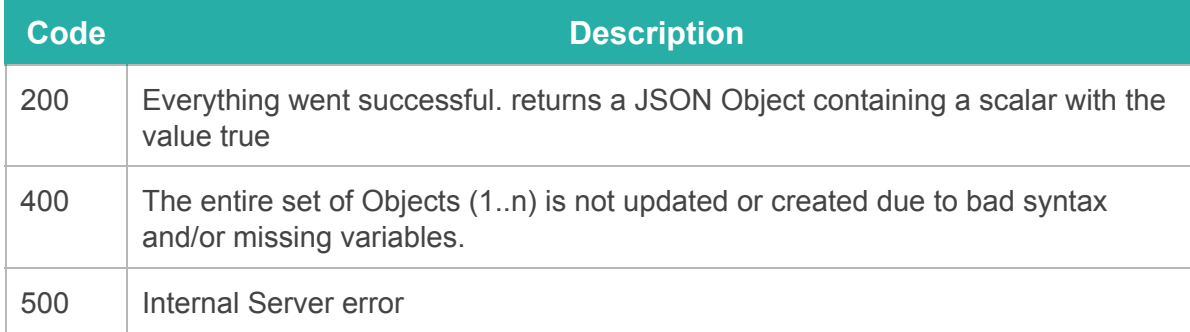

# <span id="page-17-0"></span>**2.5 Extra Calls**

This Chapter covers the extra calls available to some of the Resources, these extra calls are grouped by resource in the following sub-chapters. These extra calls are mainly there to supply connections/links between the main resources ('Junction Tables' in SQL terminology).

### <span id="page-17-1"></span>**2.5.1 User**

The user resource is in widely used in connection of multiple resources at the moment only the interaction between the user resource and the group resource is enabled. Only Create and Read calls are available.

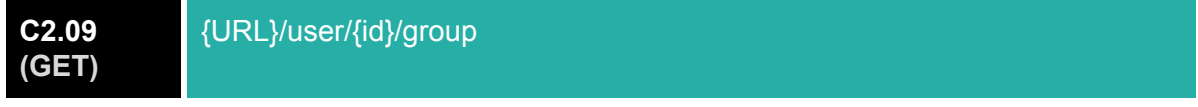

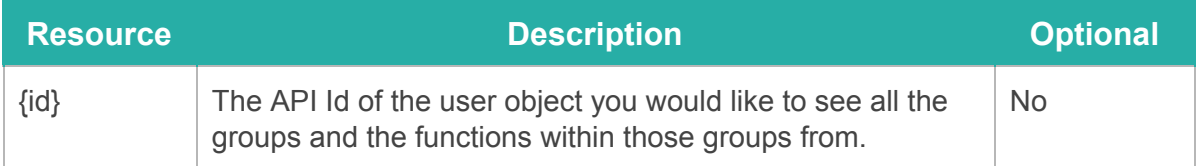

At the moment there is no option to enact a Limit on the number of returned objects, so be aware of possible large waiting times and high data throughput for call result of large collections on slow connections.

### **Used HTTP Status response codes:**

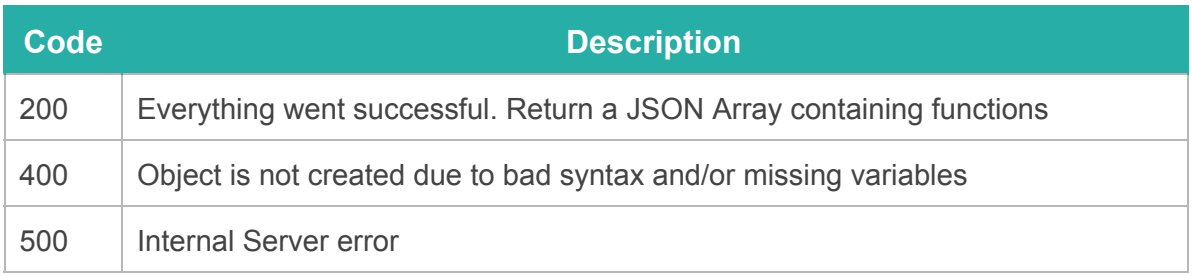

#### **C2.10 (POST)** {URL}/user/{id}/group/{groupId}(/{function})

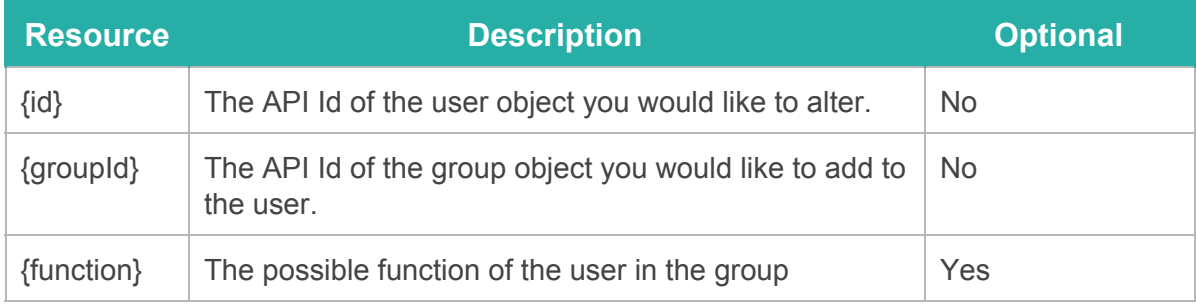

Just the request is is needed to complete the request, no payload in the POST request and actively ignored. If the insertion of the new relation is a success (HTTP status 200: "OK") a success response will be send containing the newly created object for client side verification. The returned resource object is not subject to the explicit type conversion, if you send an attribute as String value, containing the for that object's attribute 'required' int, the API will type conversion to the database but not to the returned object.

Further calls Update and Deletion of users to a group will come available soon, to completely enable CRUD all the core Almanapp APP data.

### **Used HTTP Status response codes:**

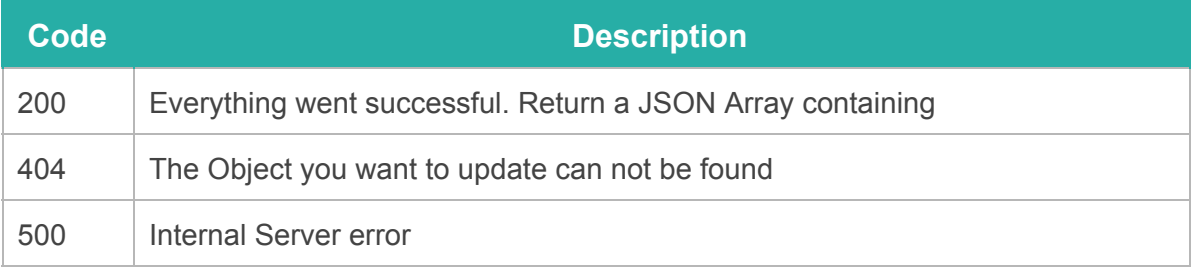

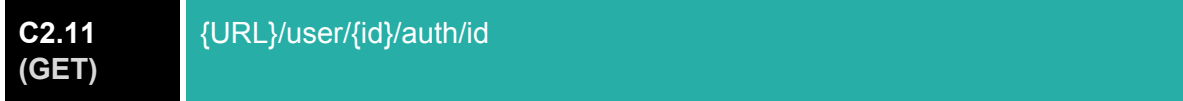

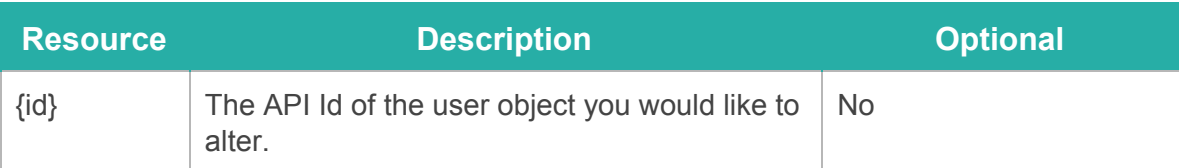

This call enables the translation of a User id to a auth Id. This call is created to support relations on other tables via a requested auth id.

### **Used HTTP Status response codes:**

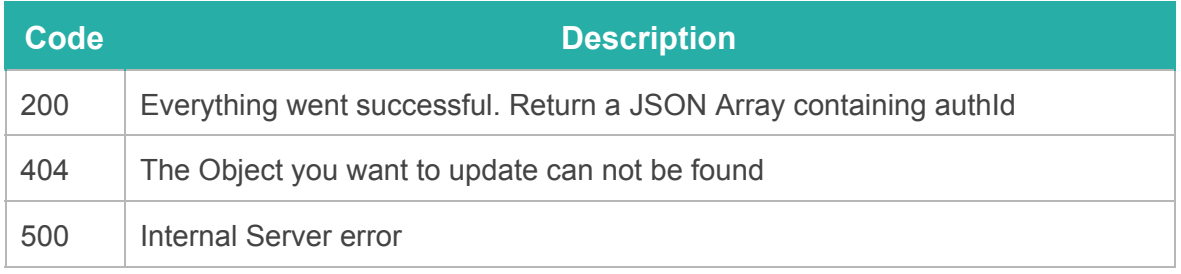

# <span id="page-20-0"></span>APPENDIX: A: /v1/ resources

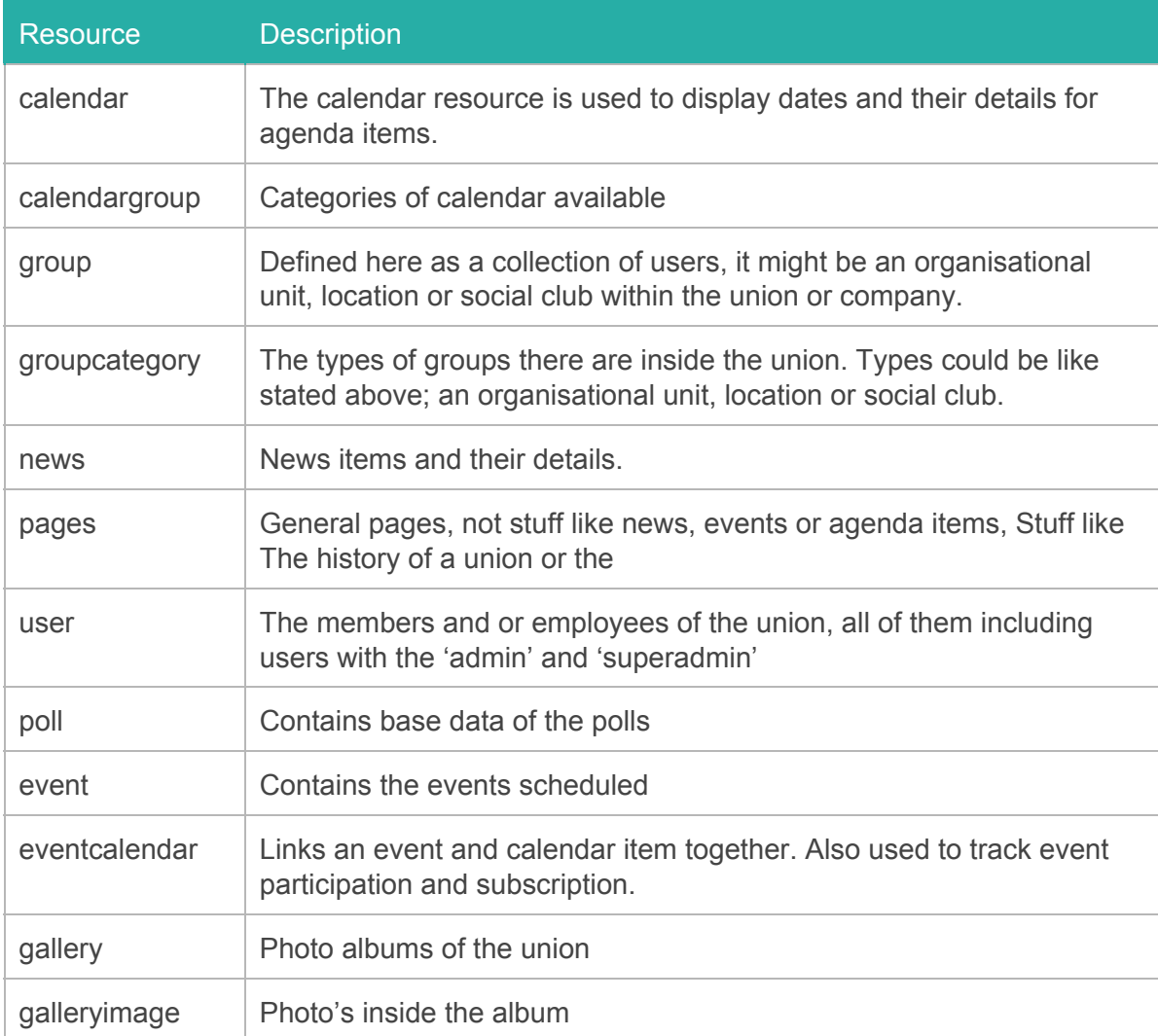

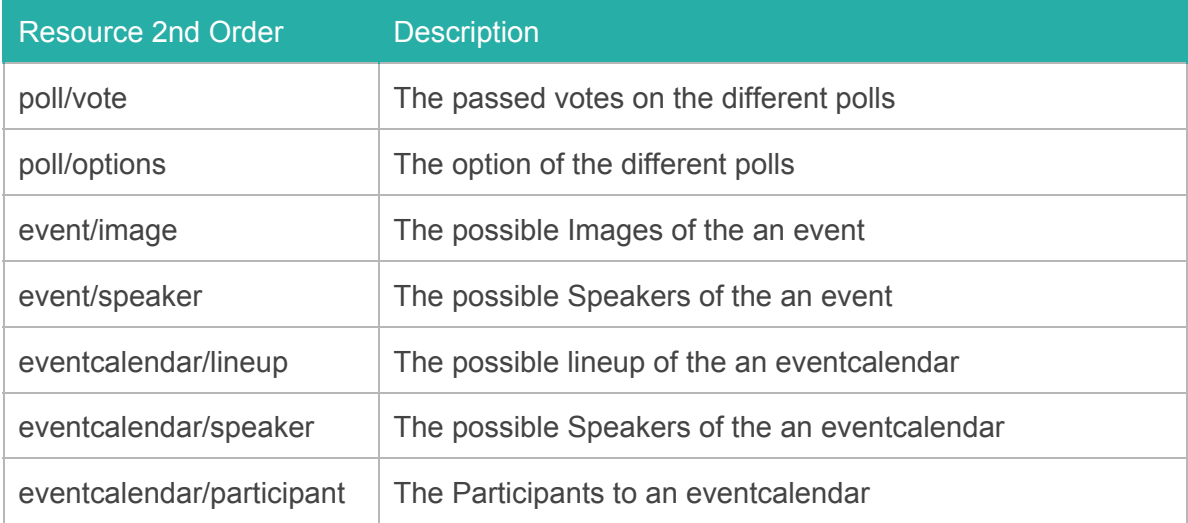

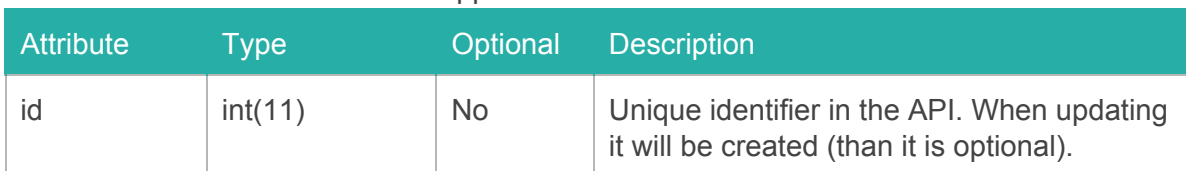

All Resources above have been supplied with an 'id' attribute as follows:

The 'id' attribute serves as the primary key for all the resources mentioned above. When the manual references 'API id of a {RESOURCE} object' this is the value that is mentioned

### <span id="page-21-0"></span>**A. Calendar**

Values and requirements

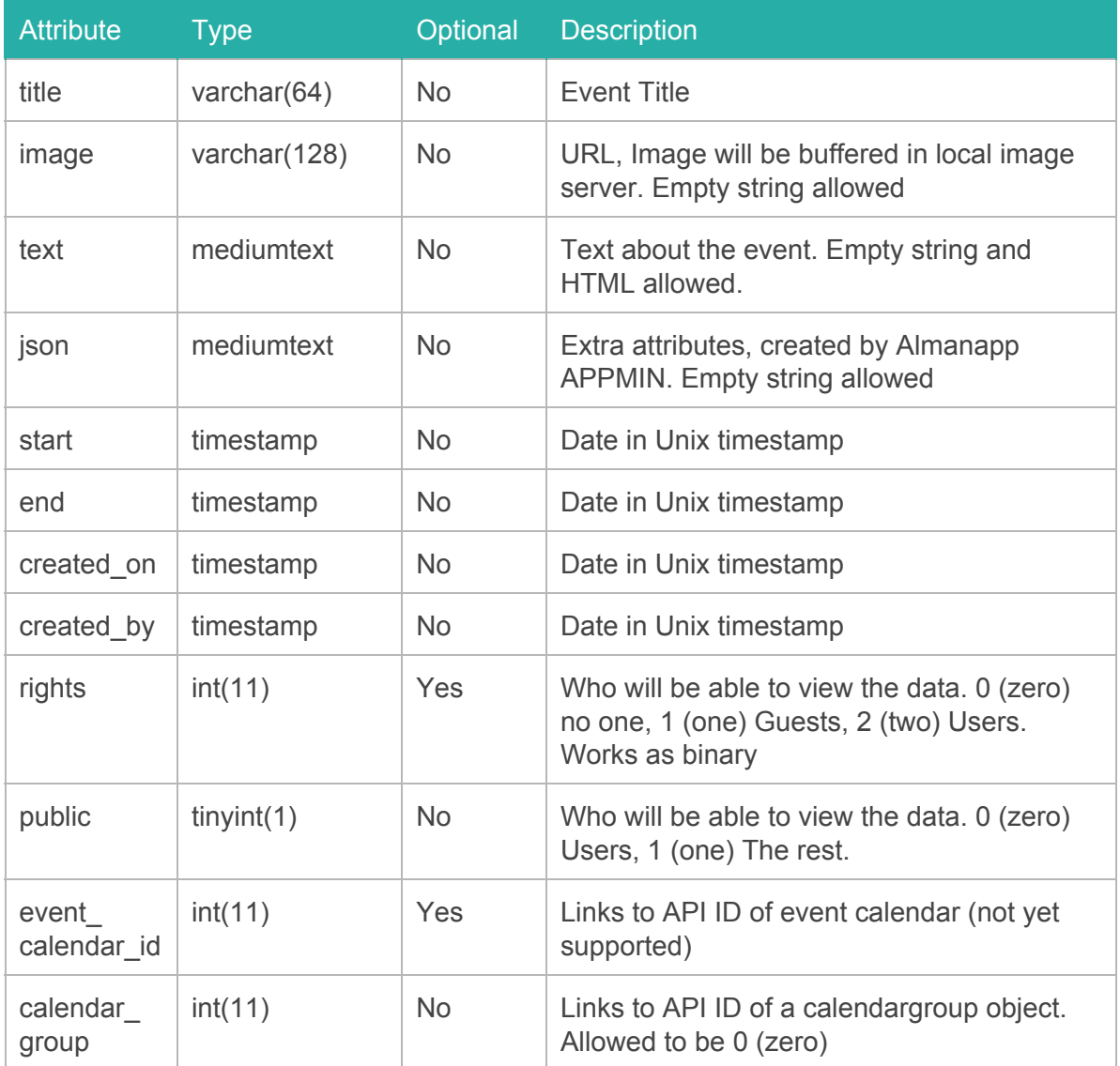

# <span id="page-22-0"></span>**A. Calendargroup**

### Values and requirements

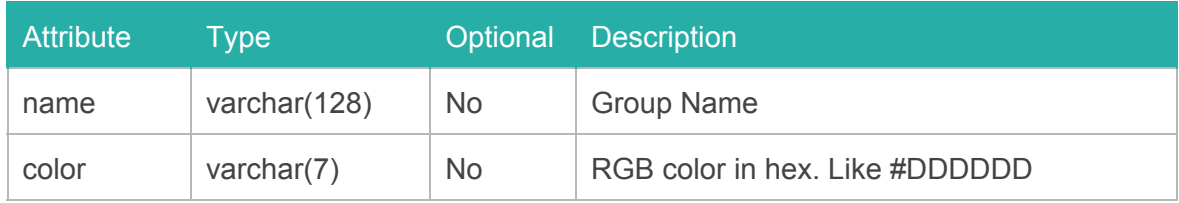

# <span id="page-22-1"></span>**A. Group**

Values and requirements

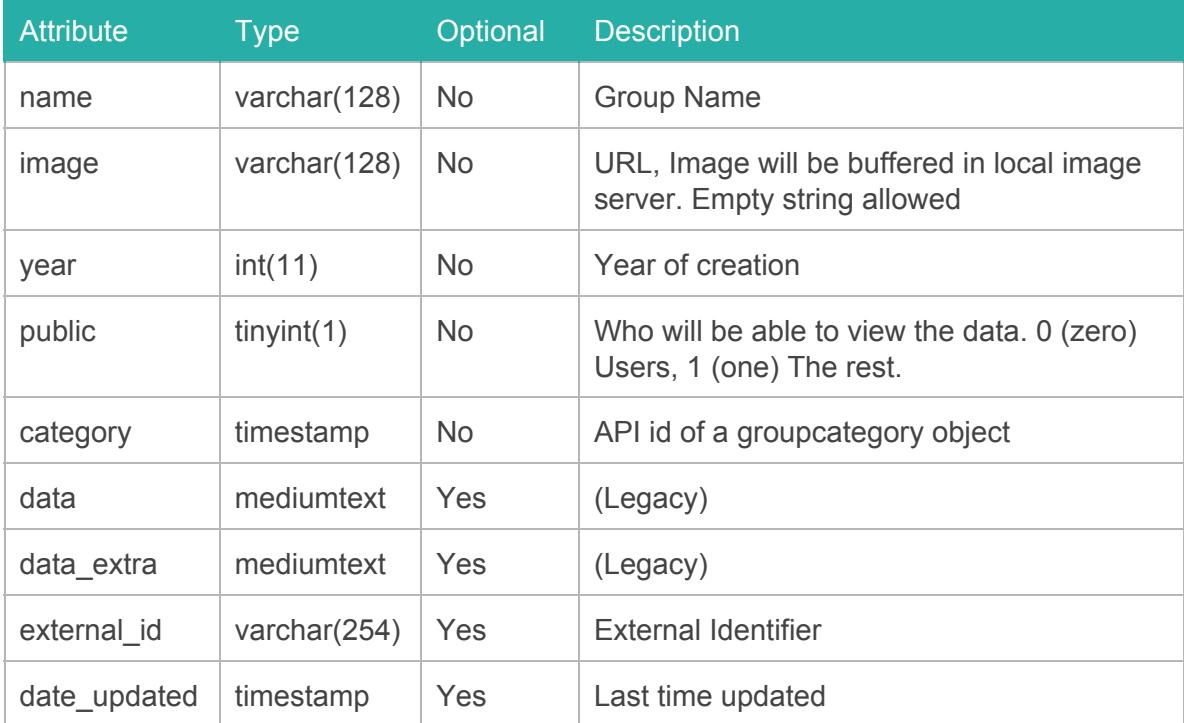

# <span id="page-23-0"></span>**A. Auth**

### Values and requirements

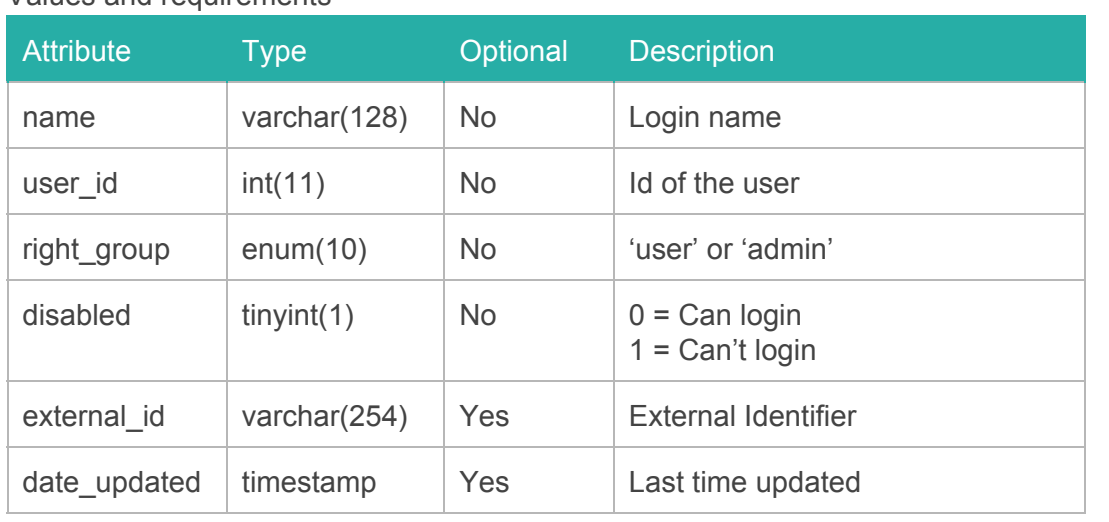

Batch calls are not available on this route.

Attributed only available on create or update:

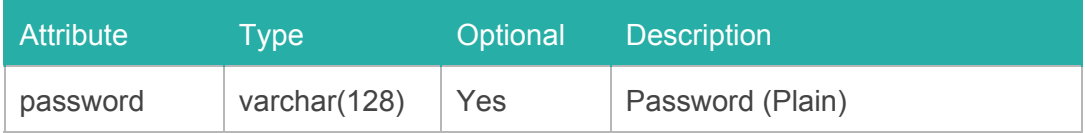

# <span id="page-24-0"></span>**A. Groupcategory**

### Values and requirements

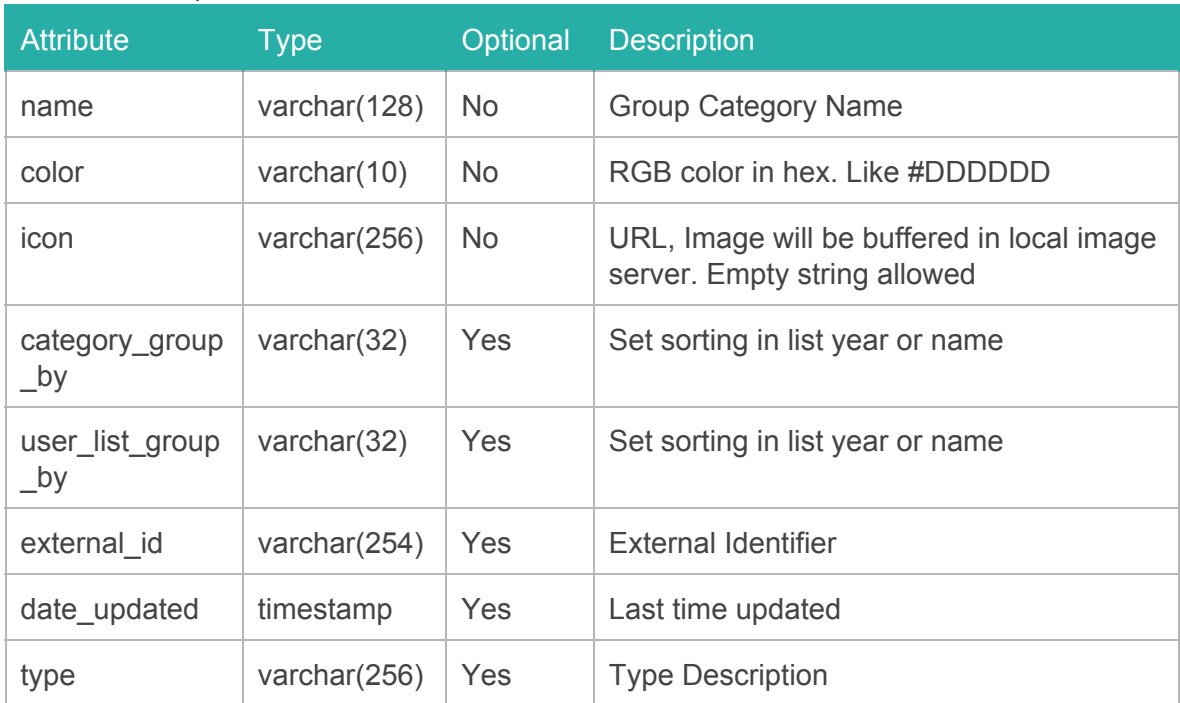

# <span id="page-25-0"></span>**A. News**

Values and requirements. The resource will require some work. The addition of a Auth (Authentication) object or the retrieval of Auth information via the user calls

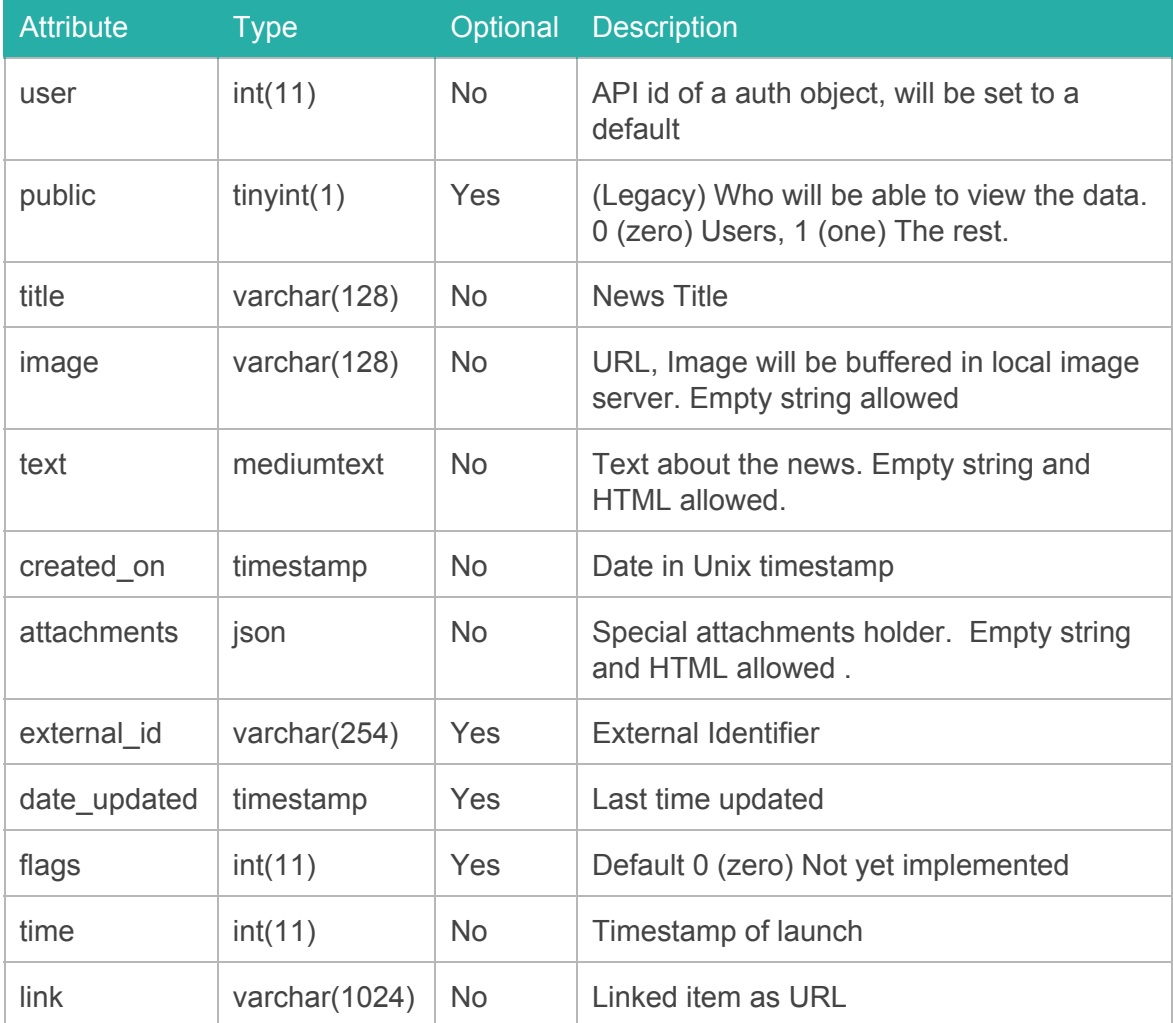

# <span id="page-26-0"></span>**A. Page**

Values and requirements. The resource will require some work. The addition of a Auth (Authentication) object or the retrieval of Auth information via the user calls

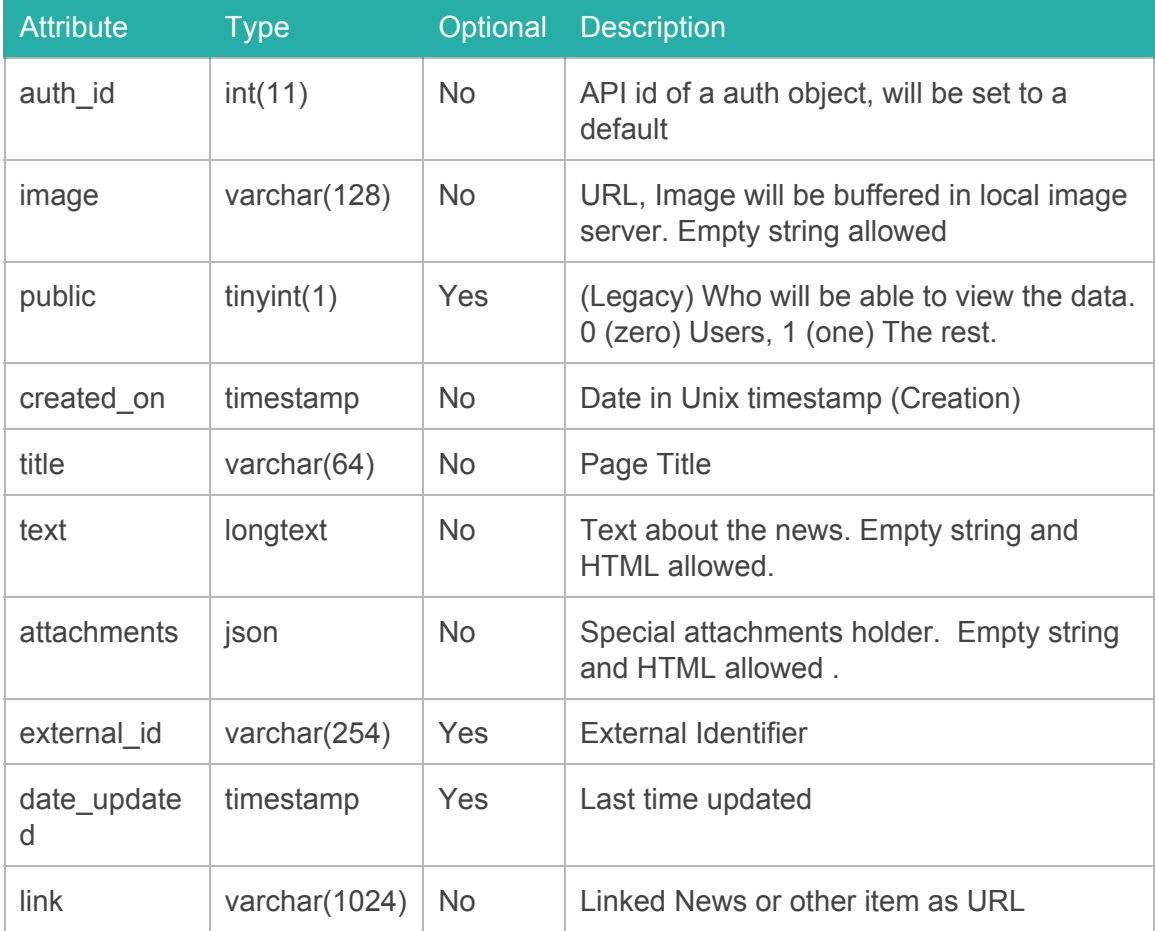

# <span id="page-27-0"></span>**A. User**

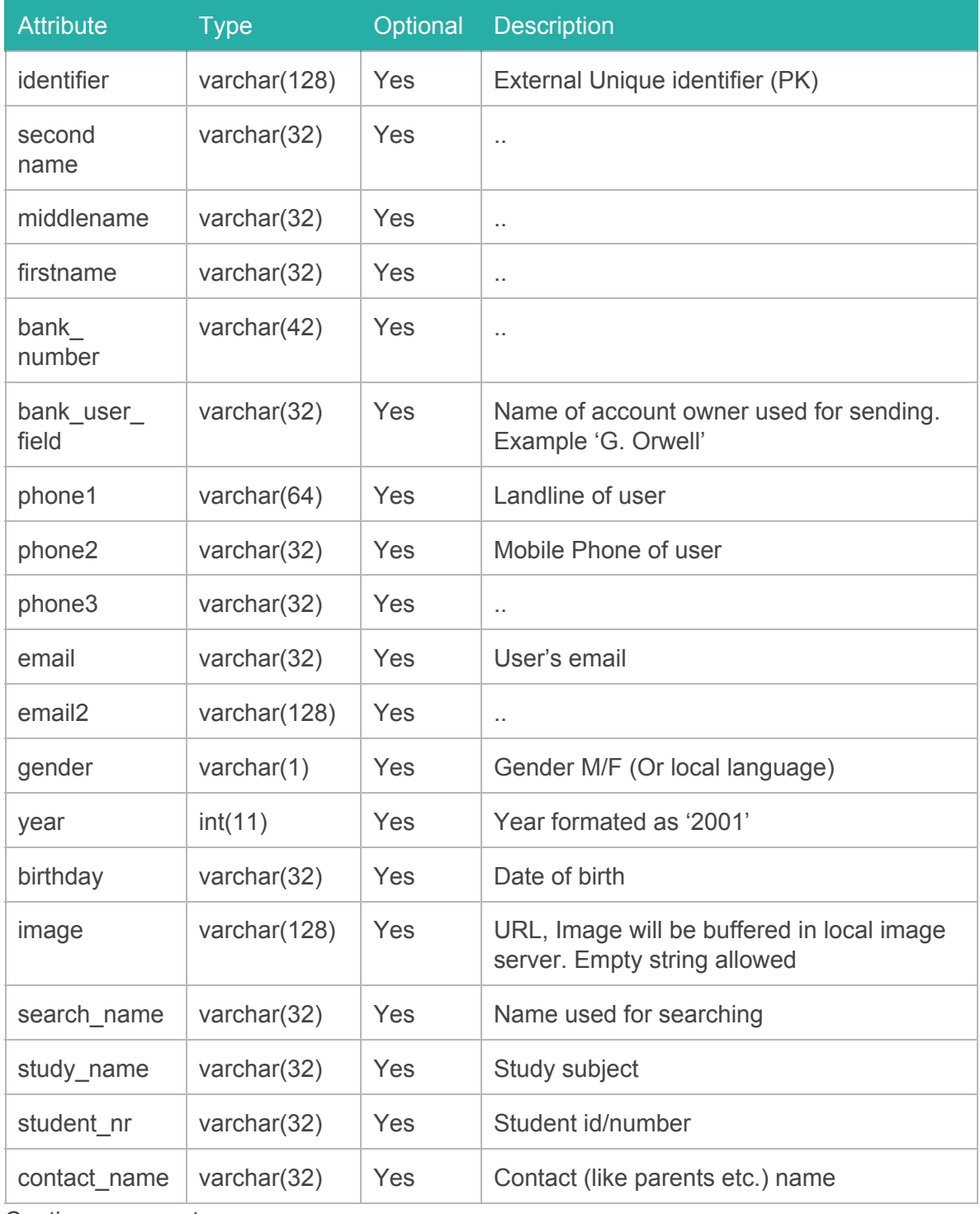

Values and requirements. Check current use of field before use.

Continues on next page.

# **A. User (cont.)**

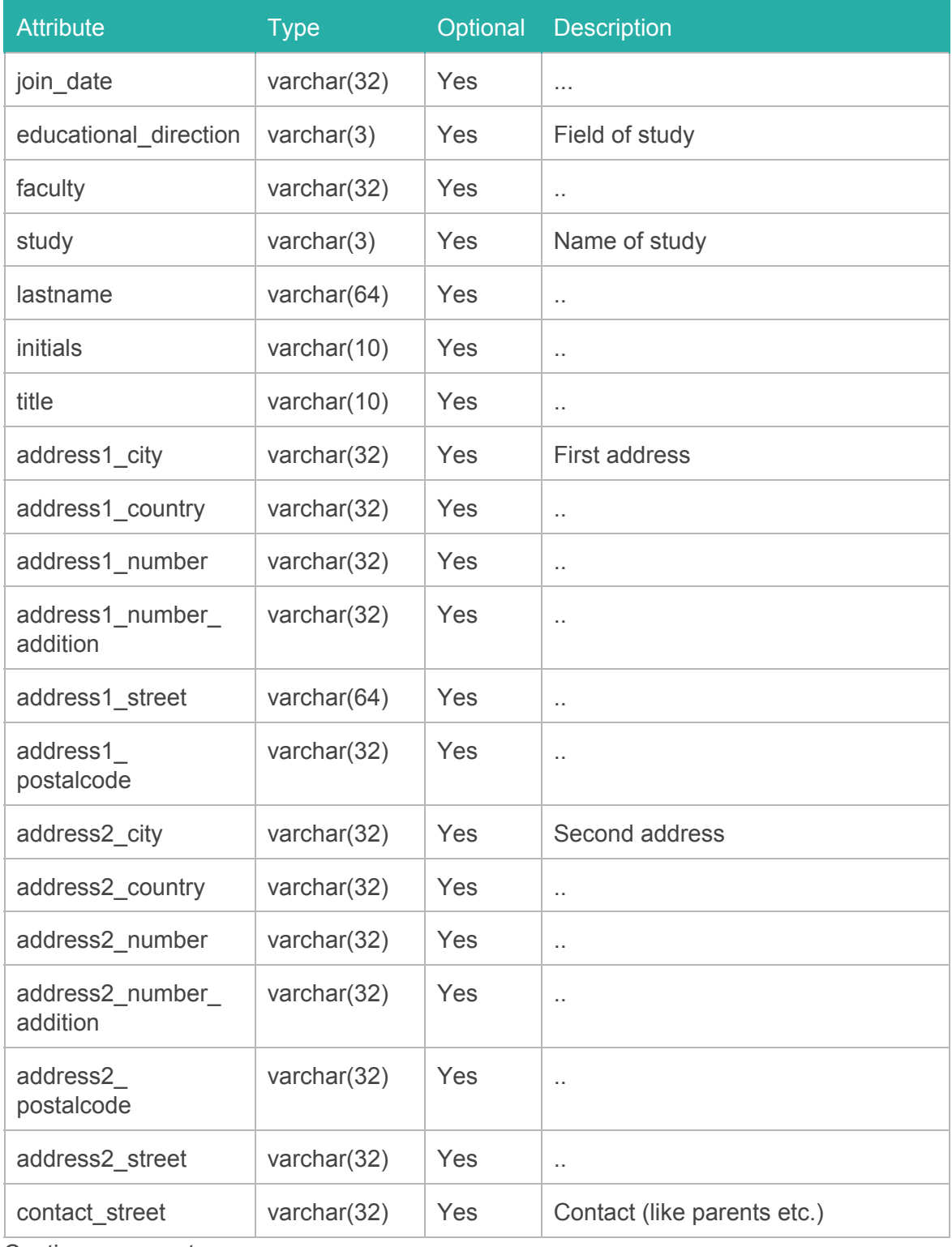

### Values and requirements. Check current use of field before use.

Continues on next page.

# **A. User (cont.)**

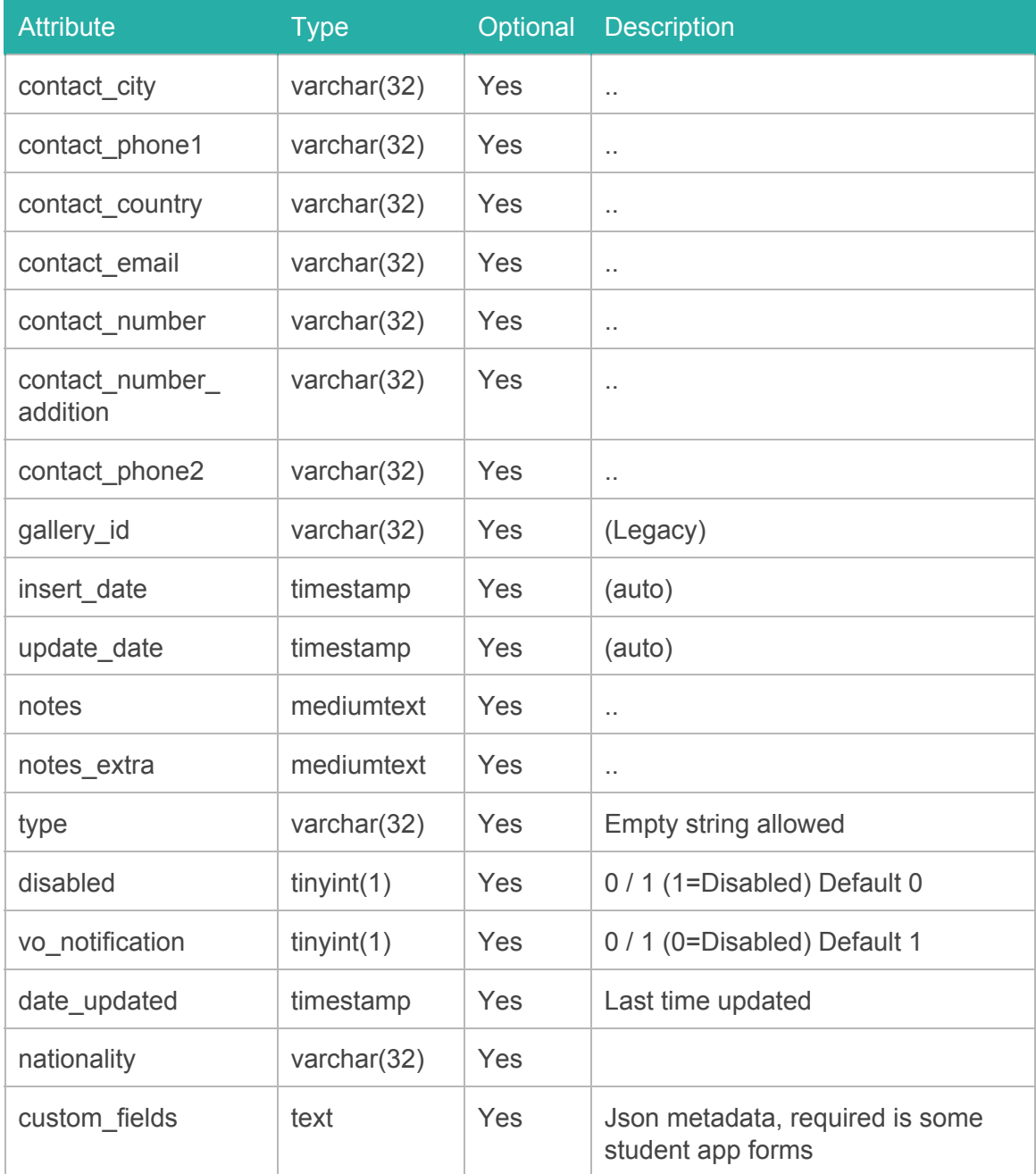

# <span id="page-30-0"></span>**A. Poll**

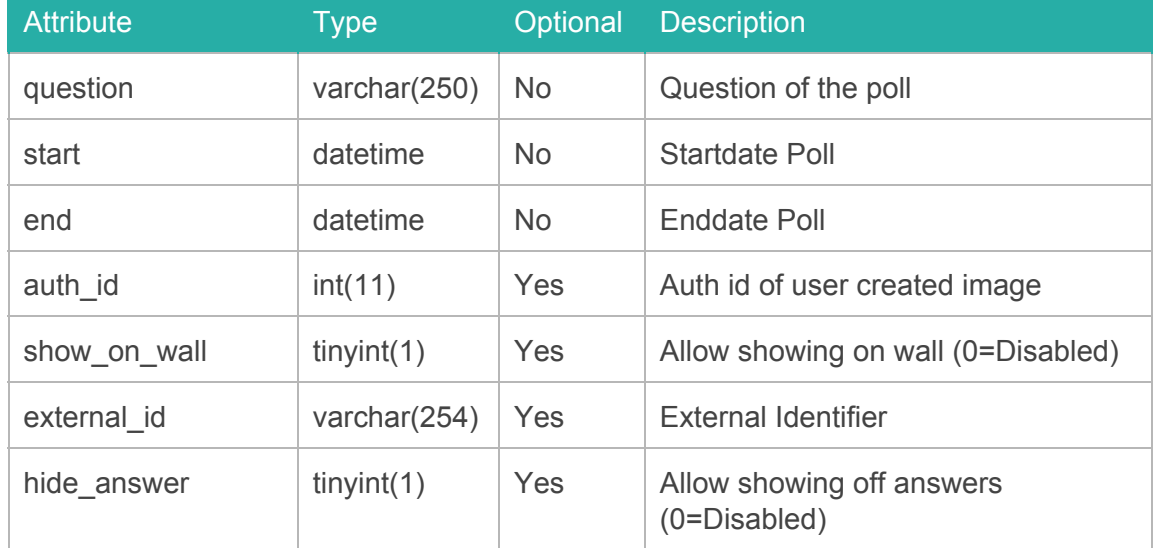

Values and requirements. Check current use of field before use.

# <span id="page-30-1"></span>**A. Eventcalendar**

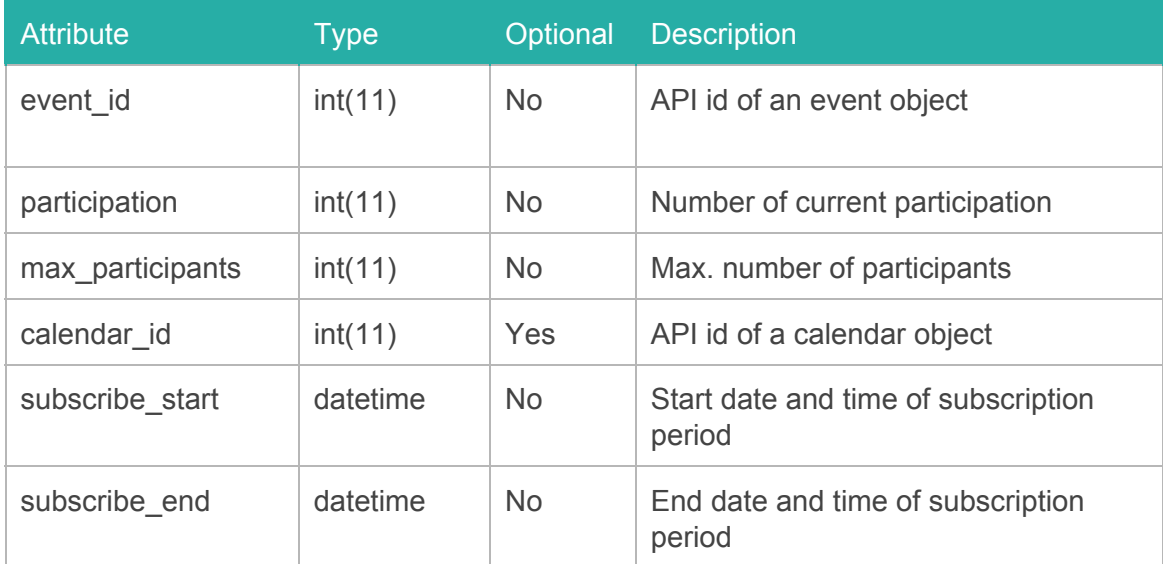

# <span id="page-31-0"></span>**A. Event**

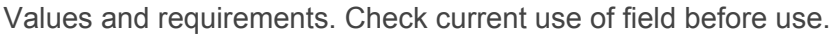

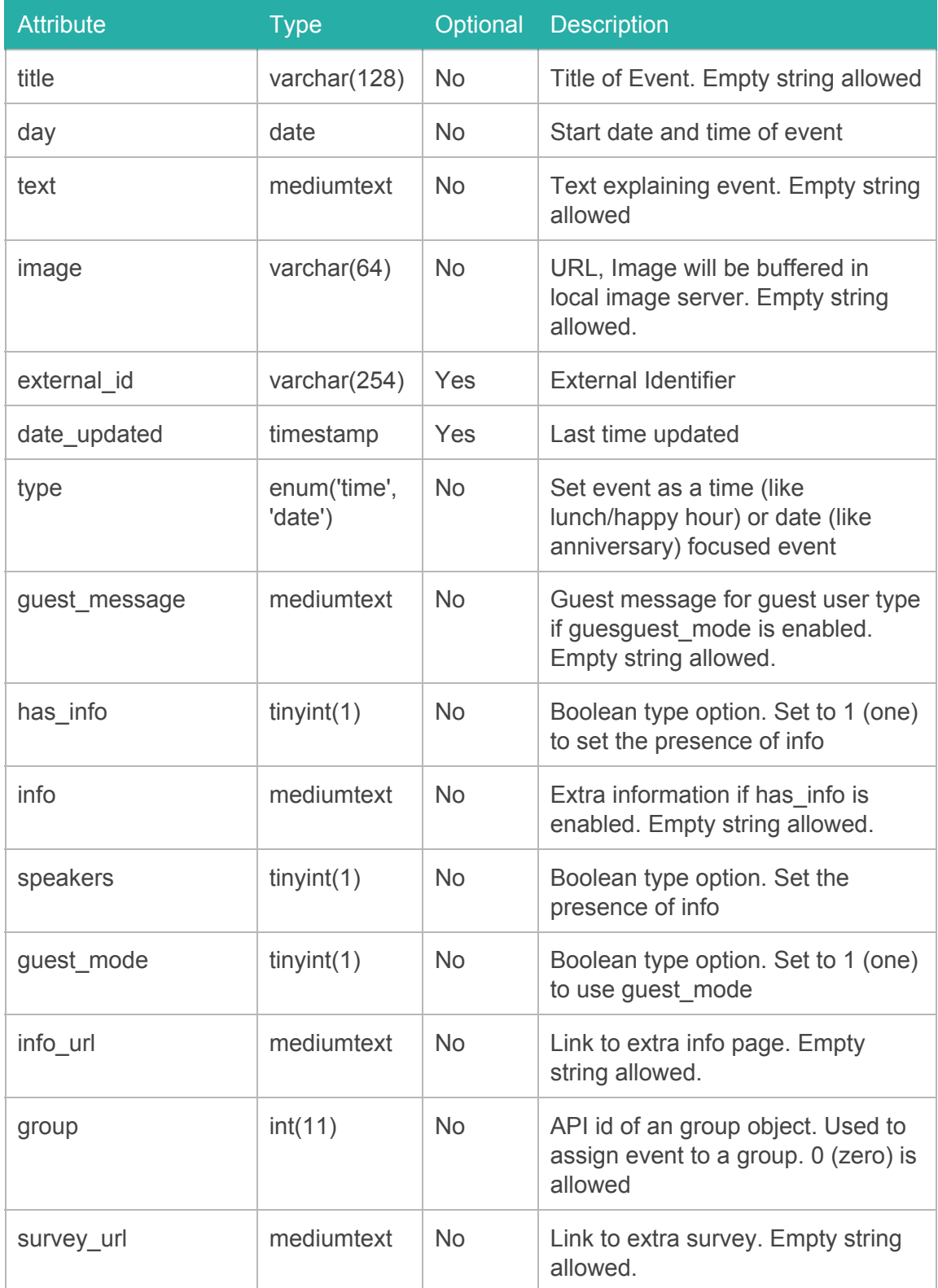

# **A. Event (cont.)**

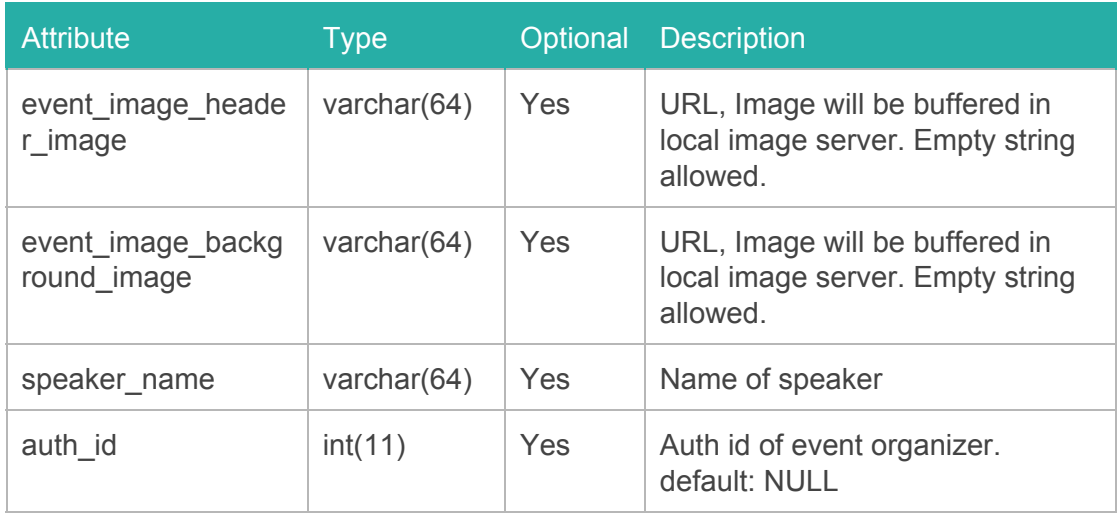

Values and requirements. Check current use of field before use.

# <span id="page-32-0"></span>**A. Gallery**

Values and requirements. Check current use of field before use. The addition of a Auth (Authentication) object or the retrieval of Auth information via the user calls

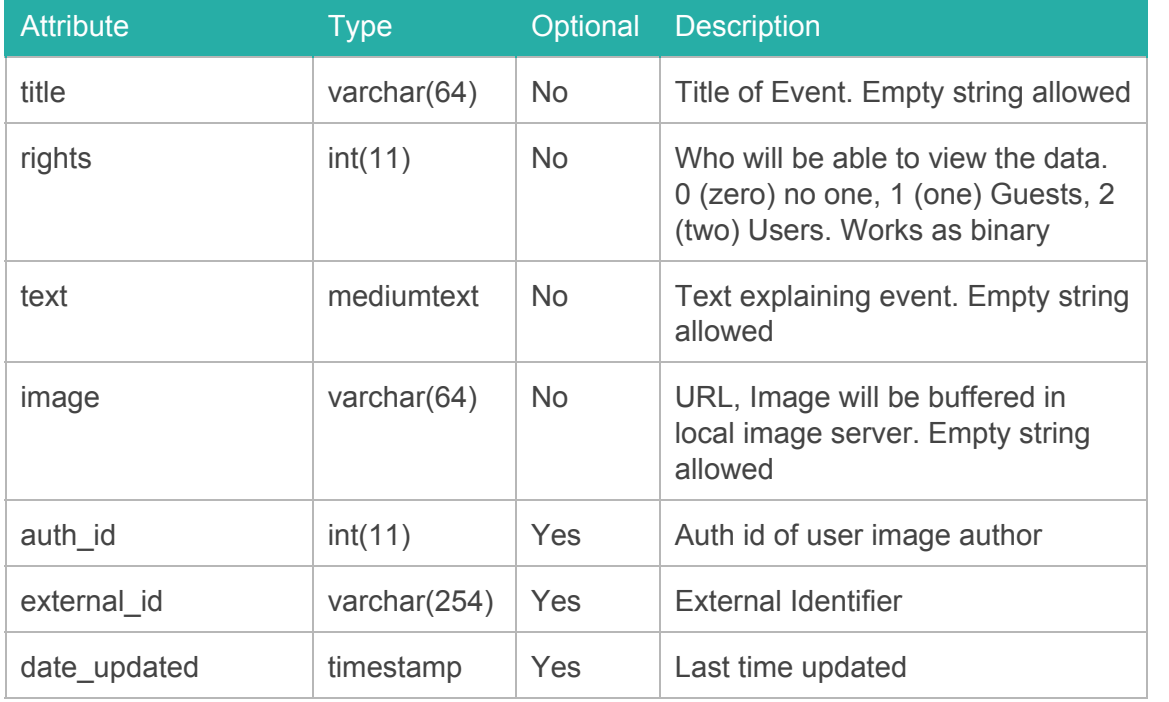

# <span id="page-33-0"></span>**A. Galleryimages**

Values and requirements. Check current use of field before use. The addition of a Auth (Authentication) object or the retrieval of Auth information via the user calls

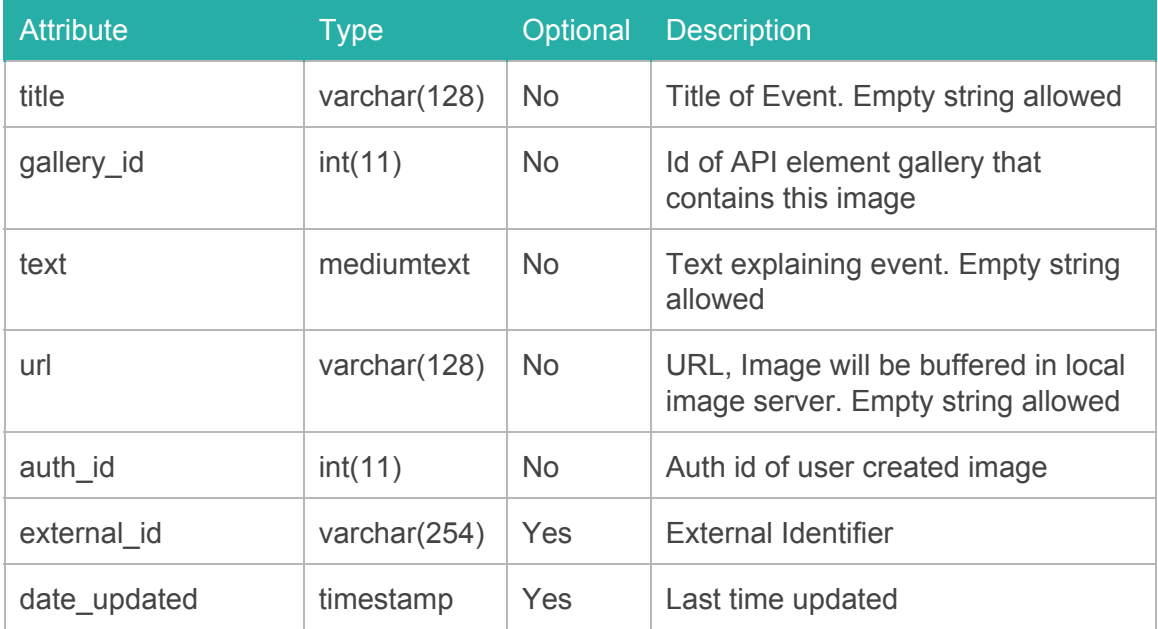

## <span id="page-33-1"></span>**A. Poll/Votes**

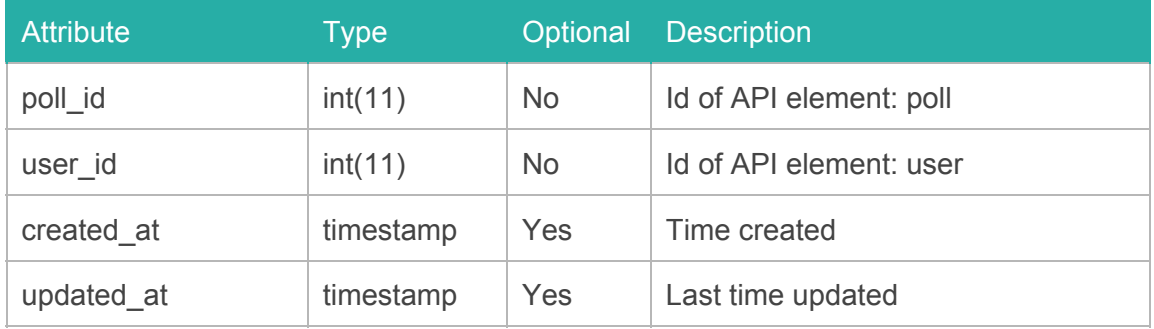

# <span id="page-34-0"></span>**A. Poll/Option**

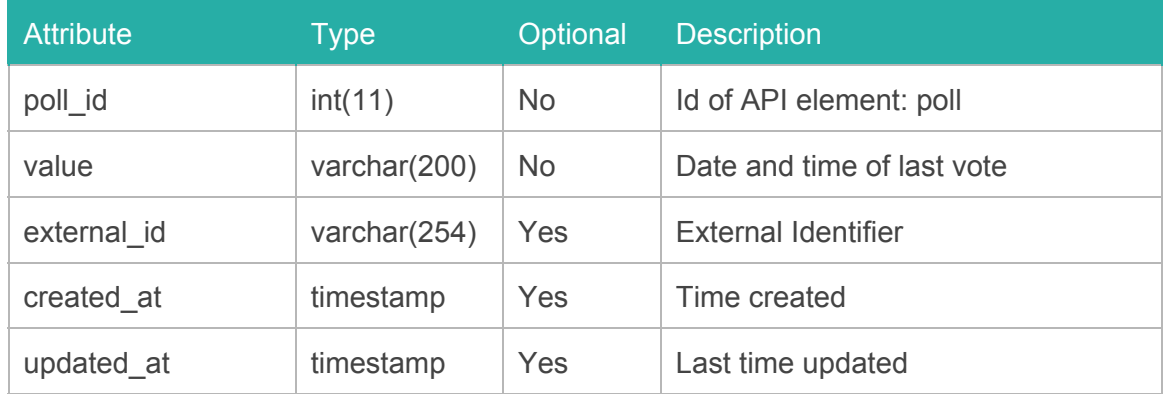

### Values and requirements. Check current use of field before use.

## <span id="page-34-1"></span>**A. Event/Images**

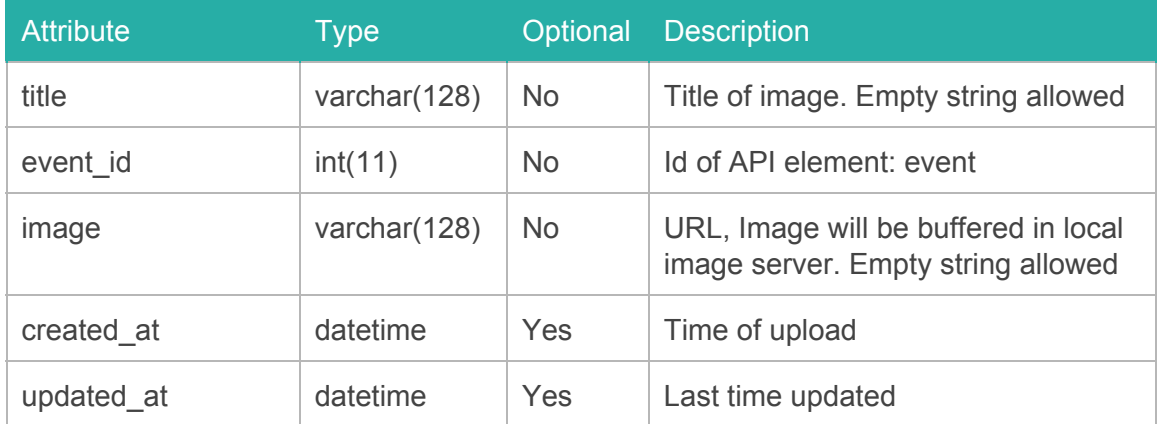

# <span id="page-35-0"></span>**A. Event/Speaker**

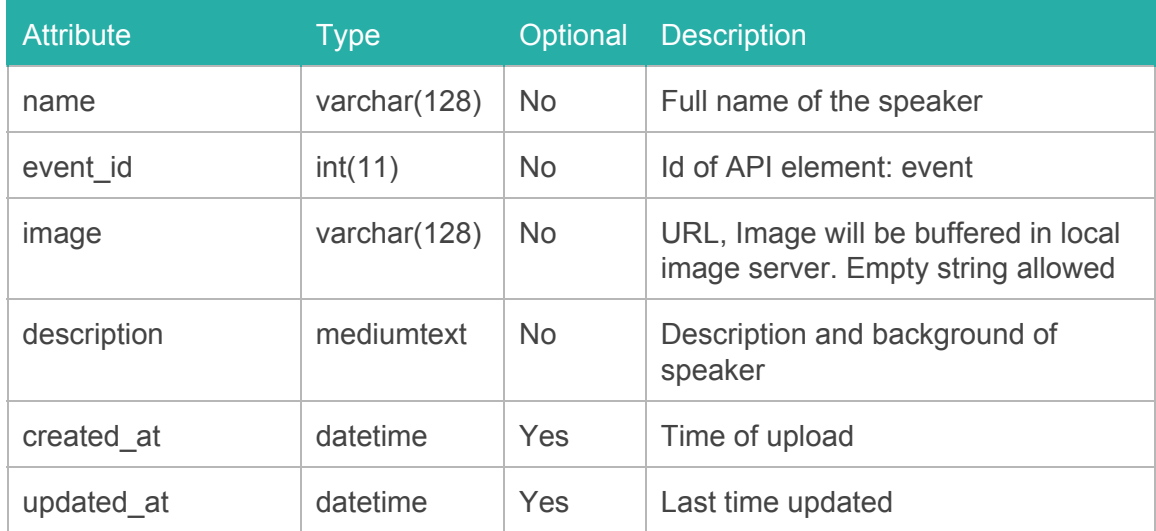

Values and requirements. Check current use of field before use.

# <span id="page-35-1"></span>**A. Eventcalendar/Participant**

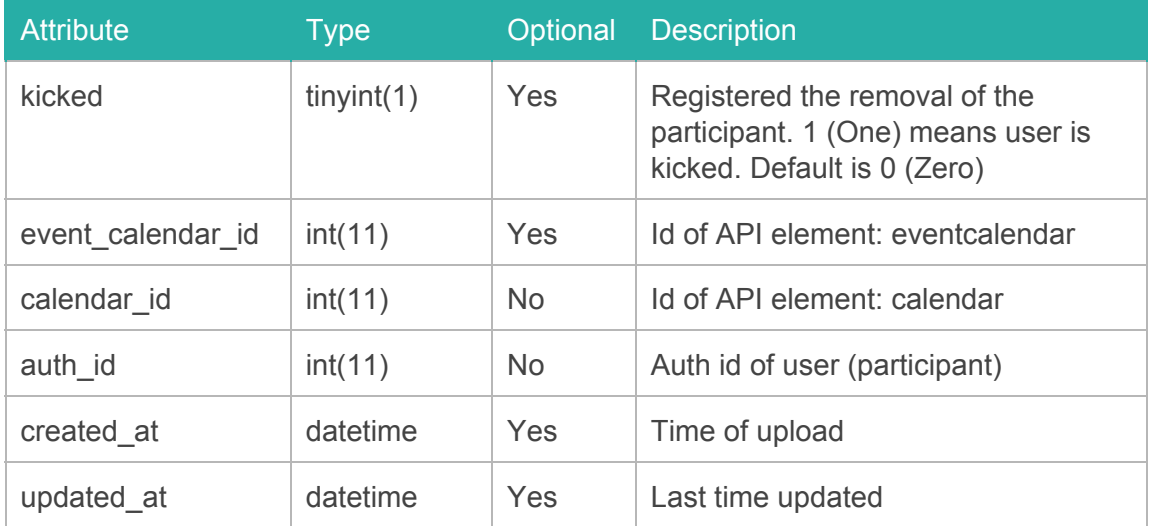

# <span id="page-36-0"></span>**A. Eventcalendar/Lineup**

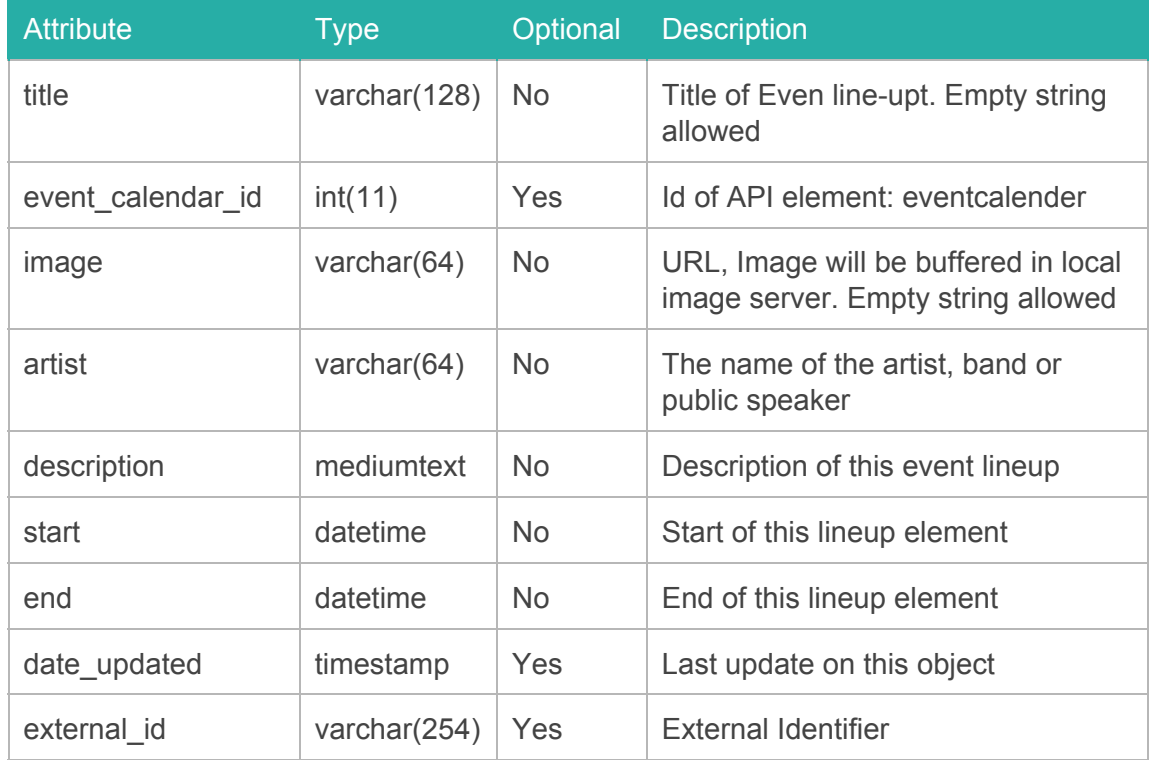

Values and requirements. Check current use of field before use.

# <span id="page-36-1"></span>**A. Eventcalendar/Speaker**

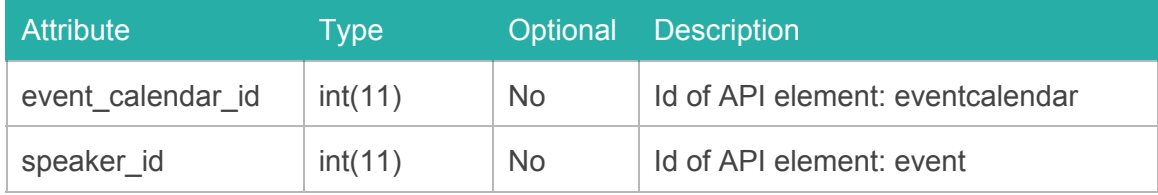